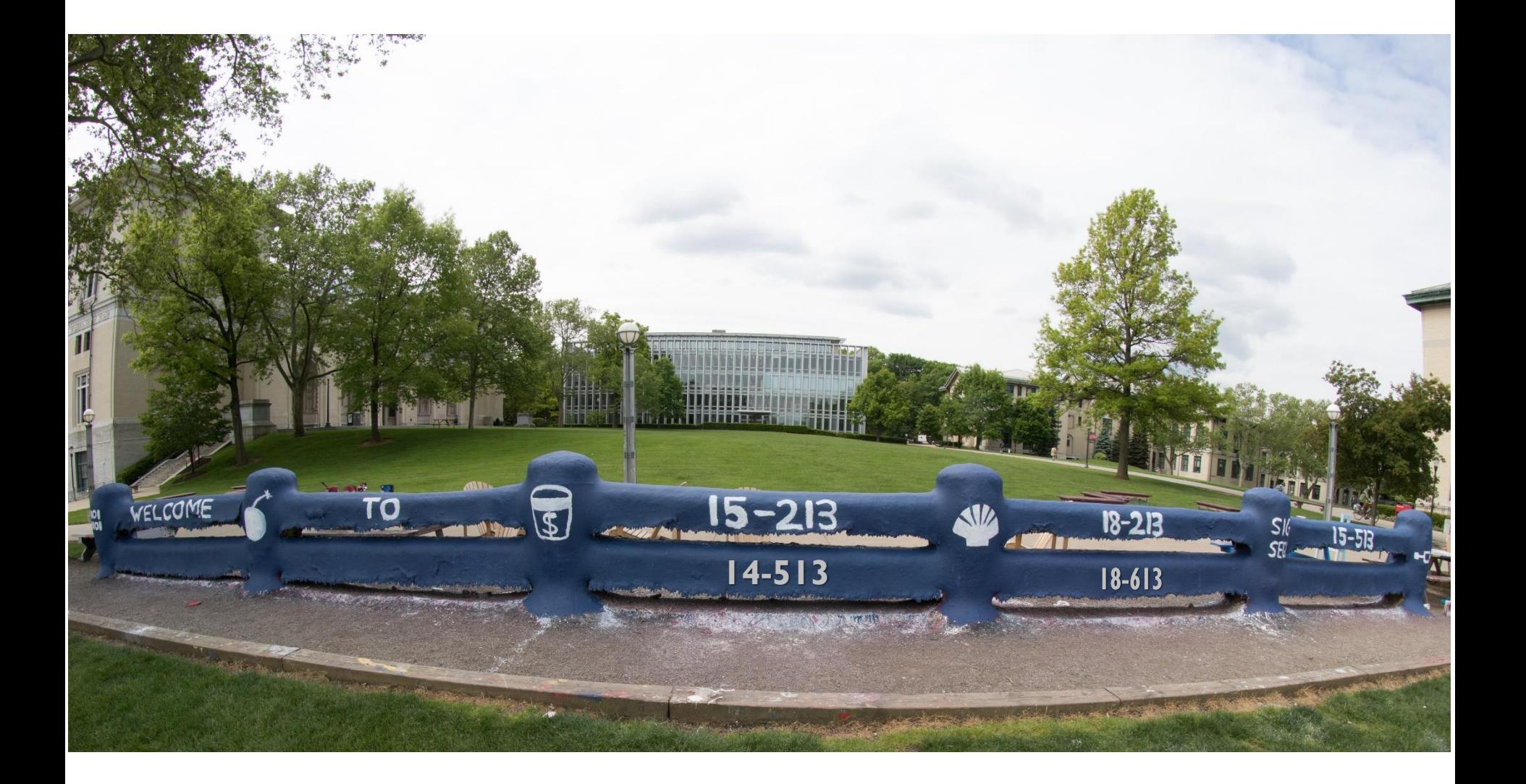

# **Dynamic Memory Allocation: Basic Concepts**

14-513/18-613: Introduction to Computer Systems 14<sup>th</sup> Lecture, June 17 2020

## **Today**

### **Basic concepts**

 $\blacksquare$  Implicit free lists

## **Dynamic Memory Allocation**

**Application**

**Dynamic Memory Allocator**

**Heap**

- **Programmers use** *dynamic memory allocators* **(such as malloc) to acquire virtual memory (VM) at run time.** 
	- for data structures whose size is only known at runtime
- **Dynamic memory allocators manage an area of process VM known as the** *heap***.**

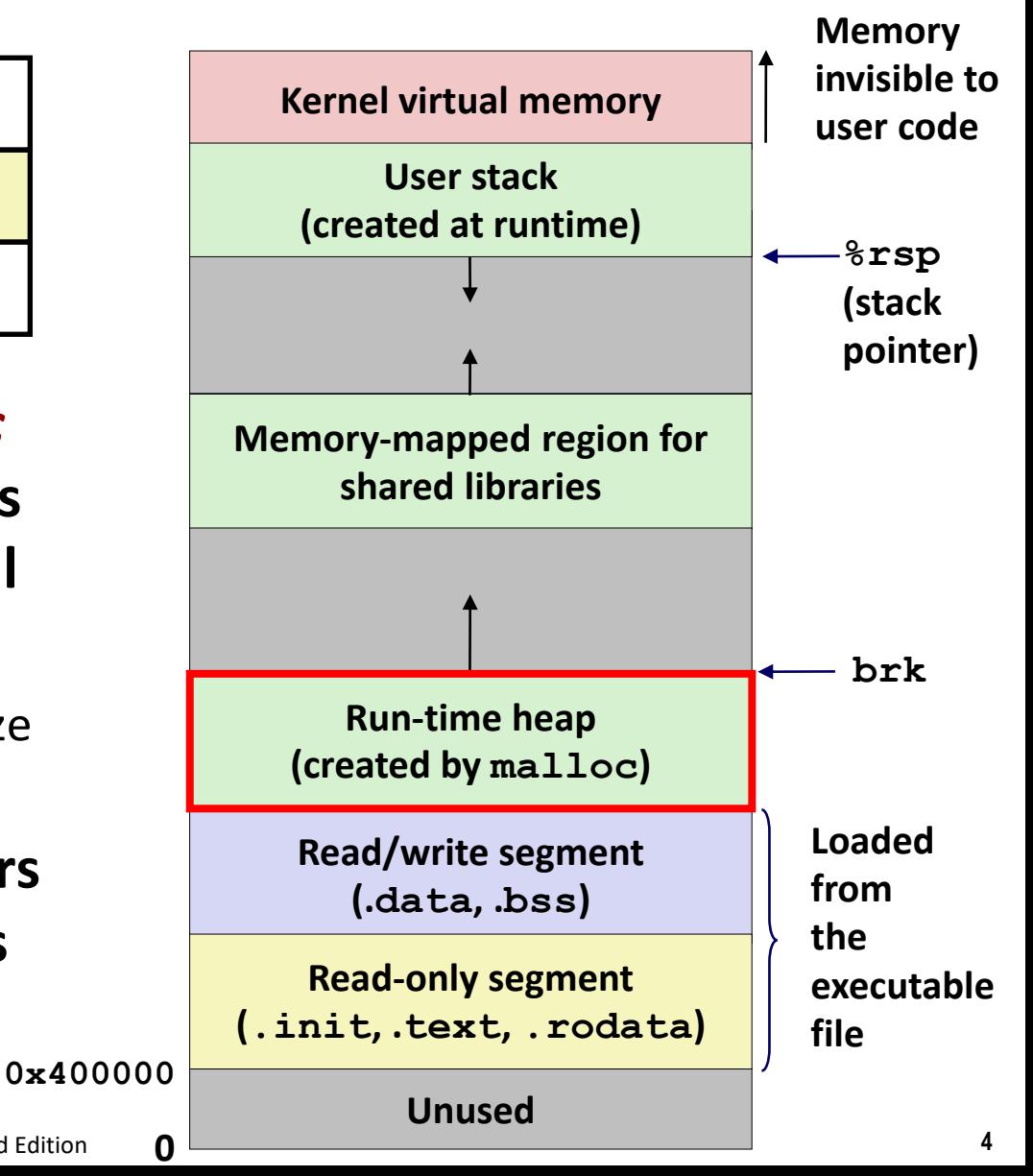

## **Dynamic Memory Allocation**

- **Allocator maintains heap as collection of variable sized**  *blocks***, which are either** *allocated* **or** *free*
- **Types of allocators** 
	- **Explicit allocator:** application allocates and frees space
		- E.g., **malloc** and **free** in C
	- *Implicit allocator:* application allocates, but does not free space
		- E.g., **new** and garbage collection in Java
- **Will discuss simple explicit memory allocation today**

## **The malloc Package**

#### **#include <stdlib.h>**

#### **void \*malloc(size\_t size)**

- Successful:
	- Returns a pointer to a memory block of at least **size** bytes aligned to a 16-byte boundary (on x86-64)
	- If **size == 0**, returns NULL
- Unsuccessful: returns NULL (0) and sets **errno** to ENOMEM

#### **void free(void \*p)**

- Returns the block pointed at by **p** to pool of available memory
- **p** must come from a previous call to **malloc**, **calloc**, or **realloc**

#### **Other functions**

- **calloc:** Version of **malloc** that initializes allocated block to zero.
- **realloc:** Changes the size of a previously allocated block.
- **E** sbrk: Used internally by allocators to grow or shrink the heap

## **malloc Example**

```
#include <stdio.h>
#include <stdlib.h>
void foo(long n) {
    long i, *p;
    /* Allocate a block of n longs */
    p = (long *) malloc(n * sizeof(long));
    if (p == NULL) {
        perror("malloc");
        exit(0);
    }
    /* Initialize allocated block */
    for (i=0; i<n; i++)
       p[i] = i;
    /* Do something with p */
    . . .
    /* Return allocated block to the heap */
    free(p);
}
```
## **Sample Implementation**

### **■** Code

- File **mm-reference.c**
- Manages fixed size heap
- Functions  $mm$  malloc,  $mm$  free

### **Features**

- Based on *words* of 8-bytes each
- Pointers returned by malloc are double-word aligned
	- $\blacksquare$  Double word = 2 words
- Compile and run tests with command interpreter

## **Visualization Conventions**

- **Show 8-byte words as squares**
- **Allocations are double-word aligned.**

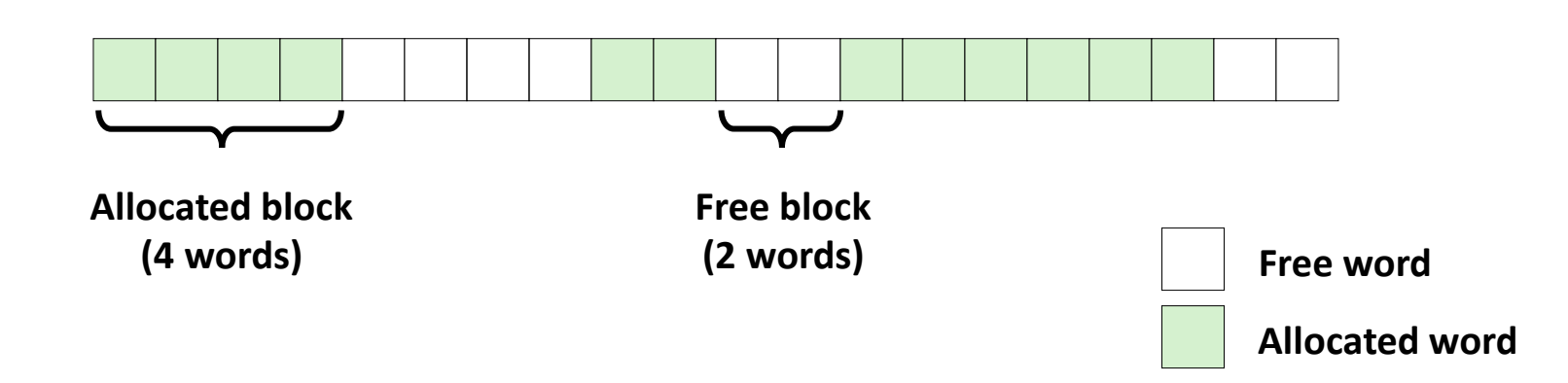

**#define SIZ sizeof(size\_t)**

# **Allocation Example (Conceptual)**

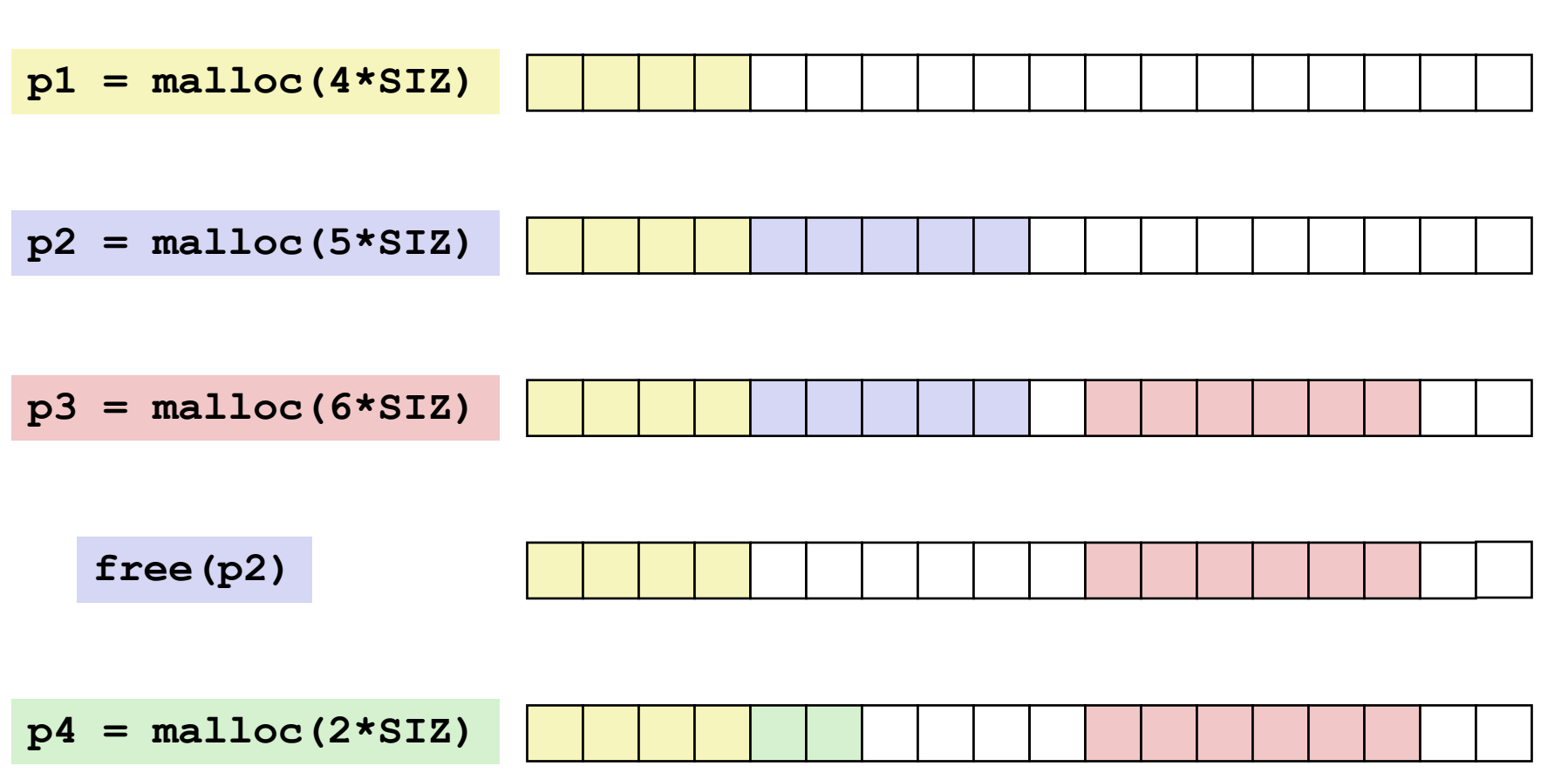

Bryant and O'Hallaron, Computer Systems: A Programmer's Perspective, Third Edition **10**

## **Constraints**

### **Applications**

- Can issue arbitrary sequence of **malloc** and **free** requests
- **free** request must be to a **malloc**'d block

### **Explicit Allocators**

- Can't control number or size of allocated blocks
- Must respond immediately to malloc requests
	- *i.e*., can't reorder or buffer requests
- Must allocate blocks from free memory
	- *i.e*., can only place allocated blocks in free memory
- Must align blocks so they satisfy all alignment requirements
	- 16-byte (x86-64) alignment on 64-bit systems
- Can manipulate and modify only free memory
- Can't move the allocated blocks once they are **malloc**'d
	- *i.e*., compaction is not allowed. *Why not?*

## **Performance Goal: Throughput**

**Given some sequence of malloc and free requests:**

 $R_{0}, R_{1}, ..., R_{k}, ..., R_{n-1}$ 

### **Goals: maximize throughput and peak memory utilization**

These goals are often conflicting

### **Throughput:**

- Number of completed requests per unit time
- Example:
	- 5,000 **malloc** calls and 5,000 **free** calls in 10 seconds
	- Throughput is 1,000 operations/second

# **Performance Goal: Minimize Overhead**

### **Given some sequence of malloc and free requests:**

 $R_{0}, R_{1}, ..., R_{k}, ..., R_{n-1}$ 

### *Def: Aggregate payload P<sup>k</sup>*

- **malloc(p)** results in a block with a *payload* of **p** bytes
- After request  $R_k$  has completed, the **aggregate payload**  $P_k$  is the sum of currently allocated payloads

### ■ *Def:* Current heap size H<sub>k</sub>

- **E** Assume  $H_k$  is monotonically nondecreasing
	- i.e., heap only grows when allocator uses **sbrk**

### *Def: Overhead after k***+1** *requests*

- Fraction of heap space *NOT* used for program data
- $O_k = H_k / (max_{i \le k} P_i) 1.0$

## **Benchmark Example**

### **Benchmark**

### **syn-array-short**

- Trace provided with malloc lab
- Allocate & free 10 blocks
- $a =$  allocate
- $\blacksquare$  f = free
- Bias toward allocate at beginning & free at end
- Blocks number 1–10
- Allocated: Sum of all allocated amounts
- Peak: Max so far of Allocated

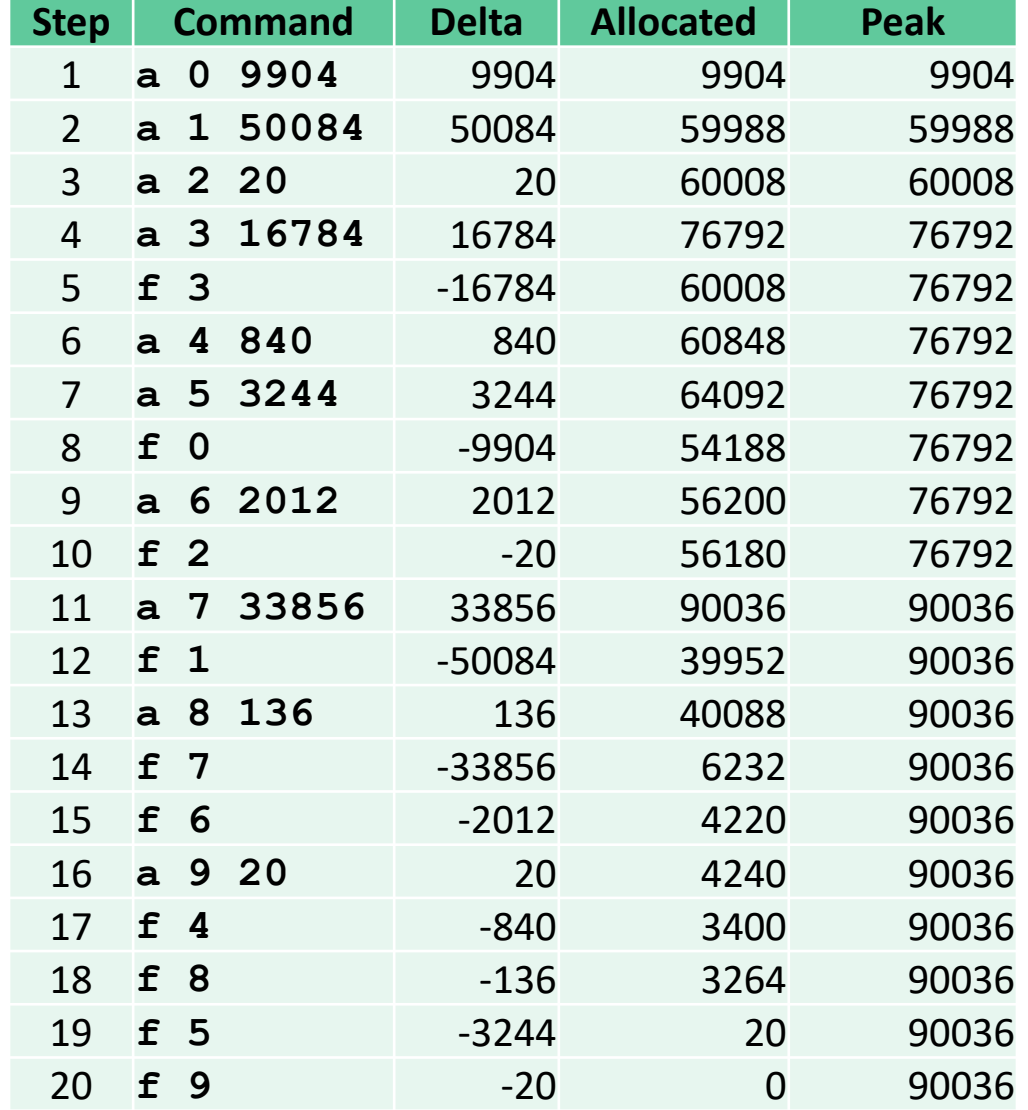

## **Benchmark Visualization**

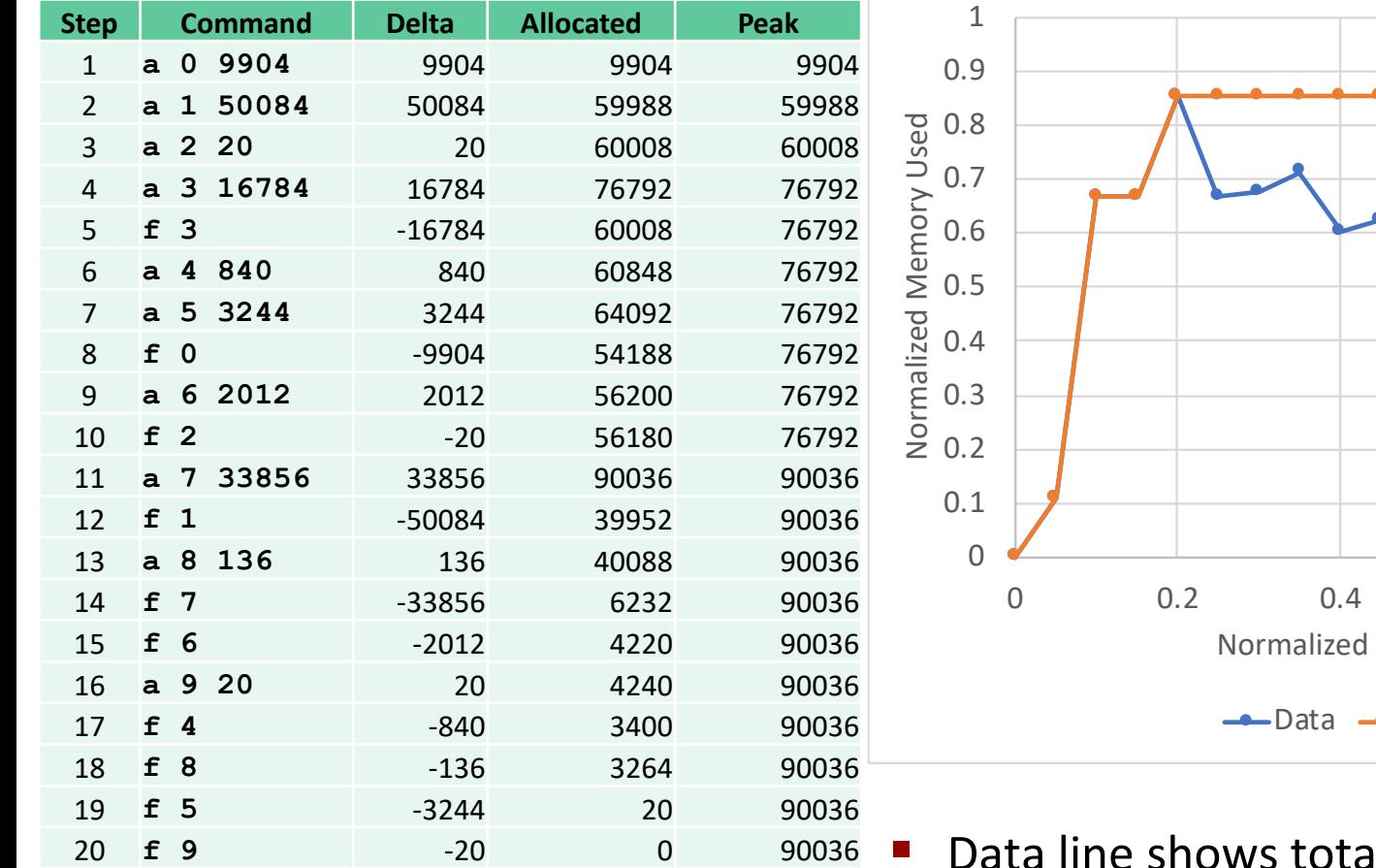

- 0 0.2 0.4 0.6 0.8 1 **Operation Number** Data Fit
- Data line shows total allocated data ( $P<sub>i</sub>$ )
- Data Fit line shows peak of total (max<sub>*i≤k</sub> P<sub>i</sub></sub>)*</sub>
- Normalized in X & Y

## **Full Benchmark Behavior**

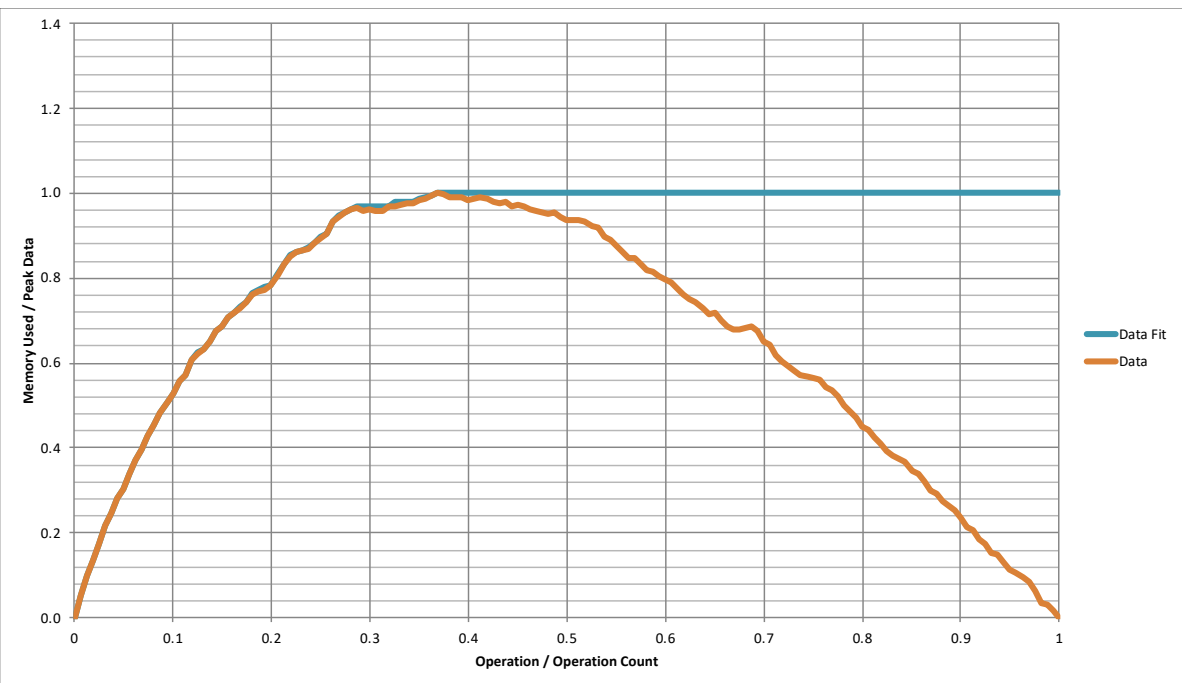

### **Given sequence of mallocs & frees (40,000 blocks)**

- Starts with all mallocs, and shifts toward all frees
- **Manage space for all allocated blocks**

### **Metrics**

- Data:  $P_i$
- Data fit: max*i*≤*<sup>k</sup> P<sup>i</sup>*

Bryant and O'Hallaron, Computer Systems: A Programmer's Perspective, Third Edition **16**

### **Fragmentation**

- **Poor memory utilization caused by fragmentation** 
	- *<u>Internal</u>* fragmentation
	- **E** external fragmentation

## **Internal Fragmentation**

 **For a given block,** *internal fragmentation* **occurs if payload is smaller than block size**

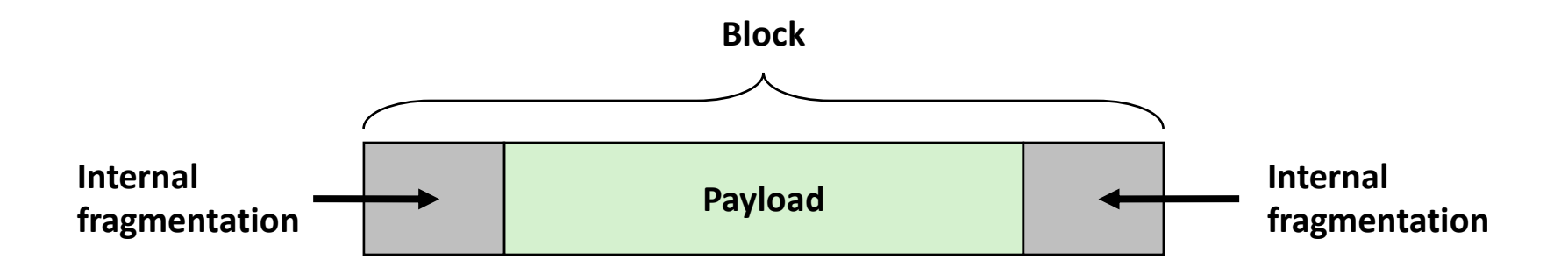

#### **Caused by**

- Overhead of maintaining heap data structures
- Padding for alignment purposes
- Explicit policy decisions (e.g., to return a big block to satisfy a small request)

### **Depends only on the pattern of** *previous* **requests**

Thus, easy to measure

Bryant and O'Hallaron, Computer Systems: A Programmer's Perspective, Third Edition **18**

### **Internal Fragmentation Effect**

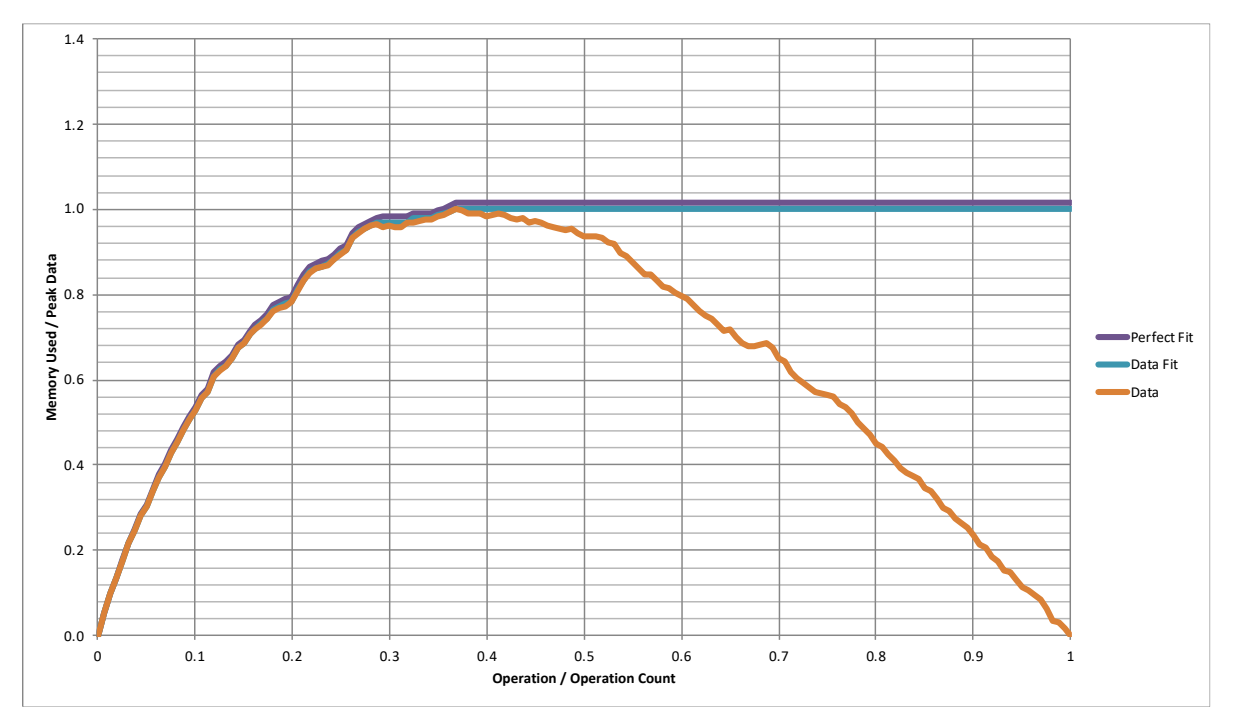

- **Perfect Fit: Only requires space for allocated data, data structures, and unused space due to alignment constraints**
	- For this benchmark, 1.5% overhead
	- Cannot achieve in practice
		- **Expecially since cannot move allocated blocks**

**#define SIZ sizeof(size\_t)**

## **External Fragmentation**

 **Occurs when there is enough aggregate heap memory, but no single free block is large enough**

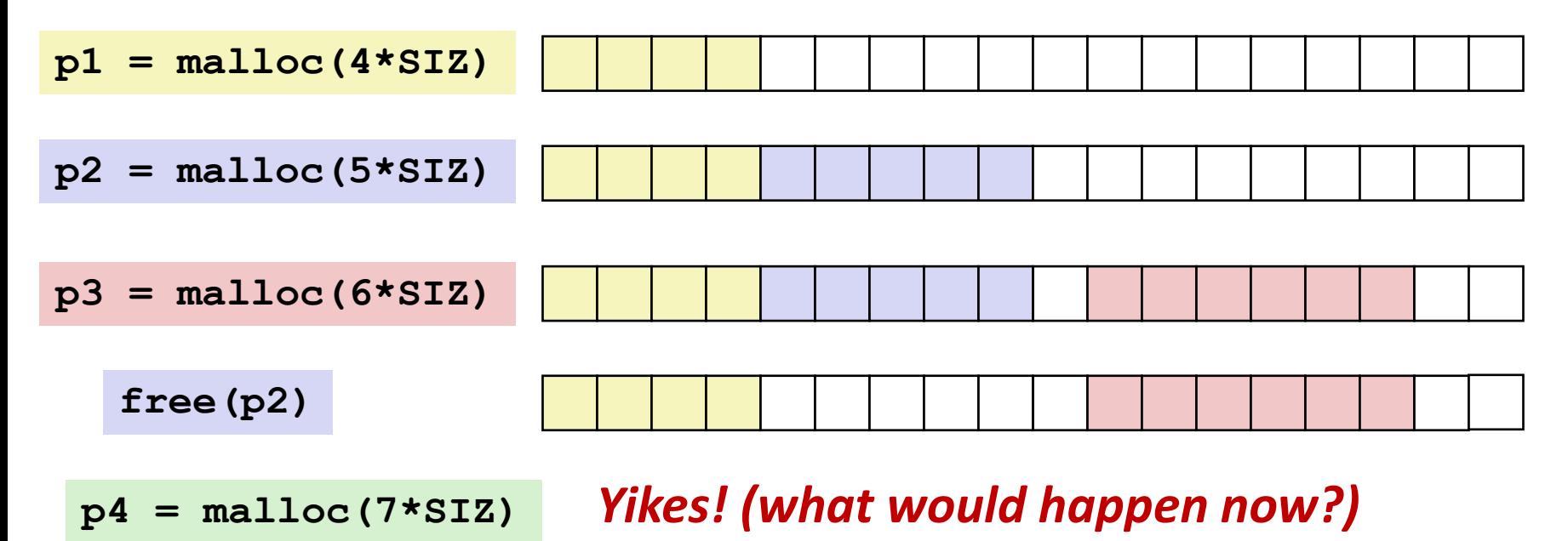

### **Amount of external fragmentation depends on the pattern of future requests**

Thus, difficult to measure

Bryant and O'Hallaron, Computer Systems: A Programmer's Perspective, Third Edition **20**

## **External Fragmentation Effect**

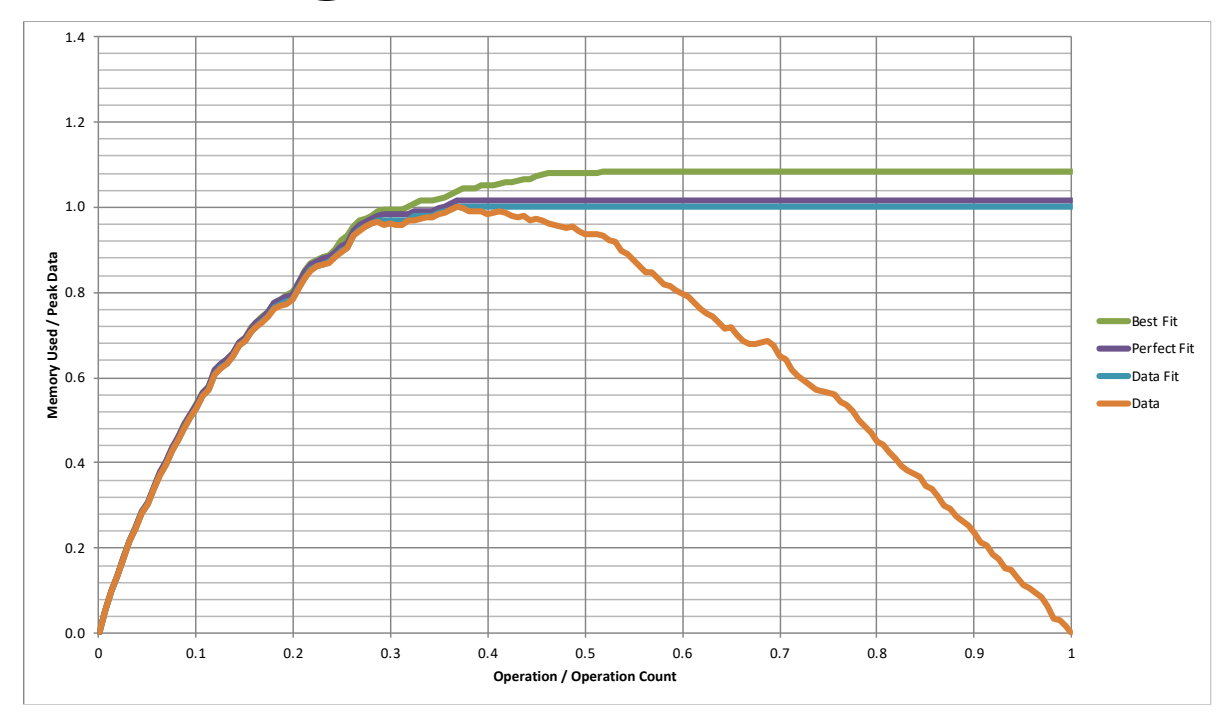

### **Best Fit: One allocation strategy**

- (To be discussed later)
- **Total overhead = 8.3% on this benchmark**

## **Implementation Issues**

- How do we know how much memory to free given just a **pointer?**
- **How do we keep track of the free blocks?**
- What do we do with the extra space when allocating a **structure that is smaller than the free block it is placed in?**
- **How do we pick a block to use for allocation -- many might fit?**

### **How do we reuse a block that has been freed?**

## **Knowing How Much to Free**

### **Standard method**

- Keep the length (in bytes) of a block in the word *preceding* the block.
	- Including the header
	- This word is often called the *header field* or *header*
- Requires an extra word for every allocated block

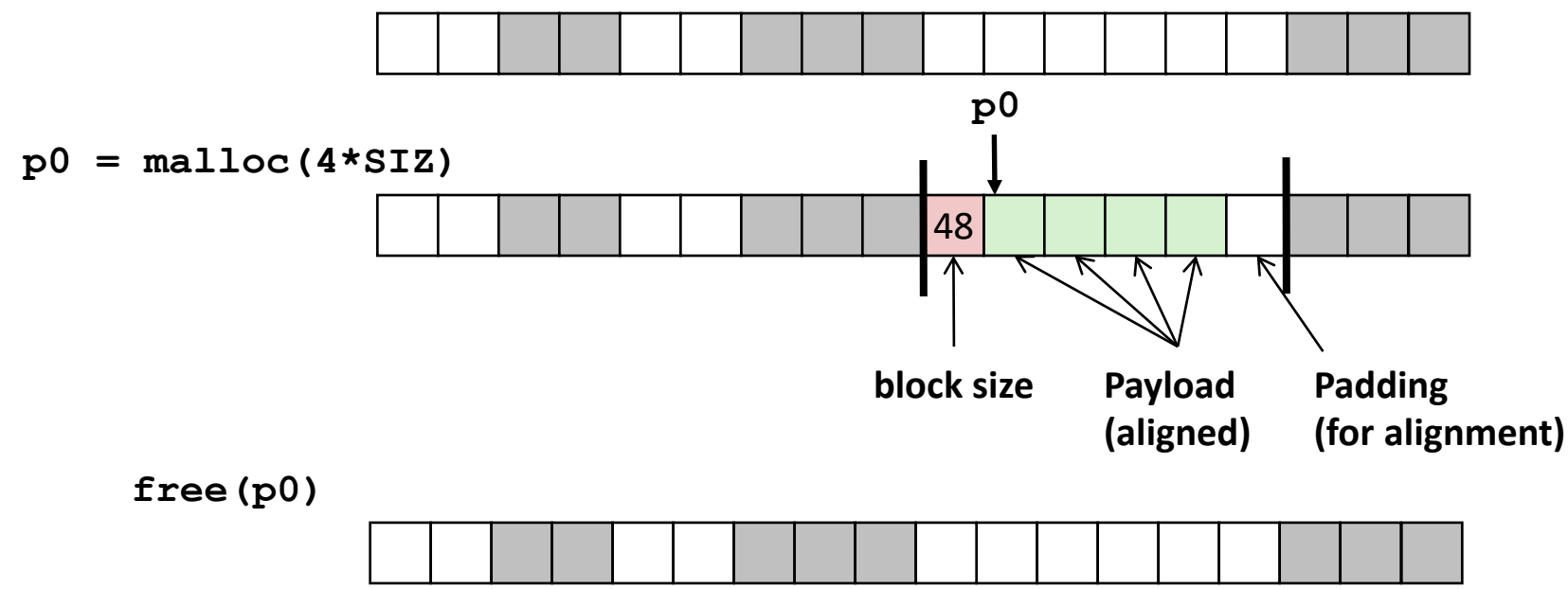

## **Keeping Track of Free Blocks**

**Method 1:** *Implicit list* **using length—links all blocks**

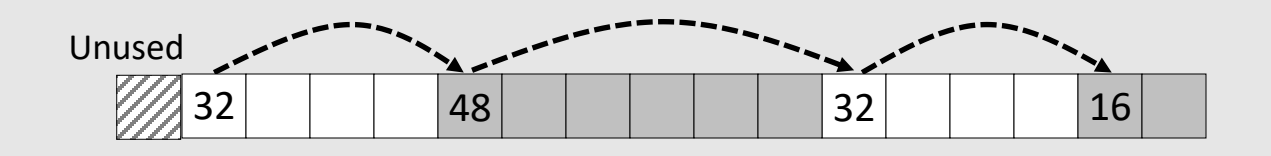

Need to tag each block as allocated/free

**Method 2:** *Explicit list* **among the free blocks using pointers**

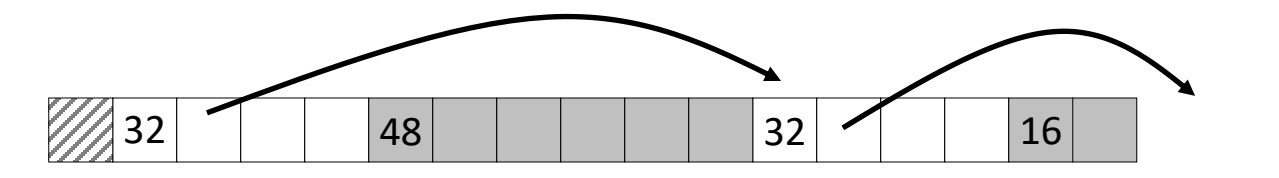

Need space for pointers

**Method 3:** *Segregated free list*

Different free lists for different size classes

### **Method 4:** *Blocks sorted by size*

Can use a balanced tree (e.g. Red-Black tree) with pointers within each free block, and the length used as a key

Bryant and O'Hallaron, Computer Systems: A Programmer's Perspective, Third Edition **24**

## **Today**

- **Basic concepts**
- $\blacksquare$  Implicit free lists

# **Method 1: Implicit Free List**

### **For each block we need both size and allocation status**

Could store this information in two words: wasteful!

### **Standard trick**

- When blocks are aligned, some low-order address bits are always 0
- Instead of storing an always-0 bit, use it as an allocated/free flag
- When reading the Size word, must mask out this bit

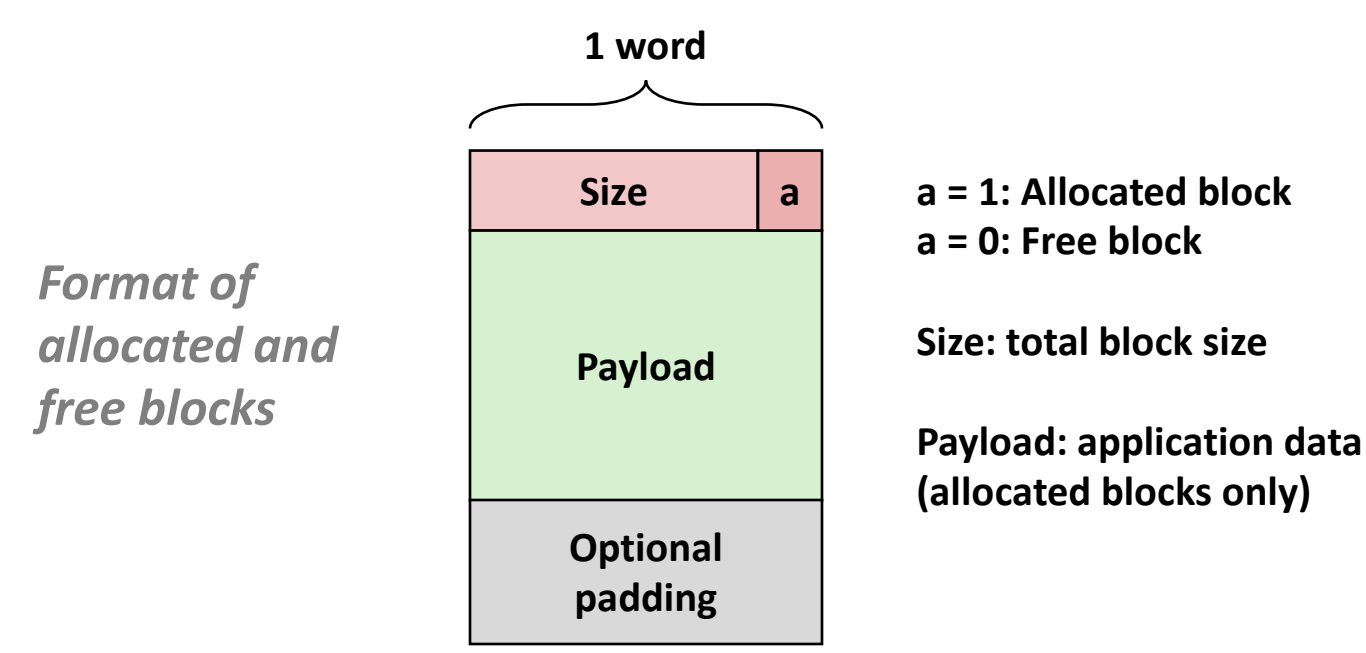

Bryant and O'Hallaron, Computer Systems: A Programmer's Perspective, Third Edition **26**

### **Detailed Implicit Free List Example**

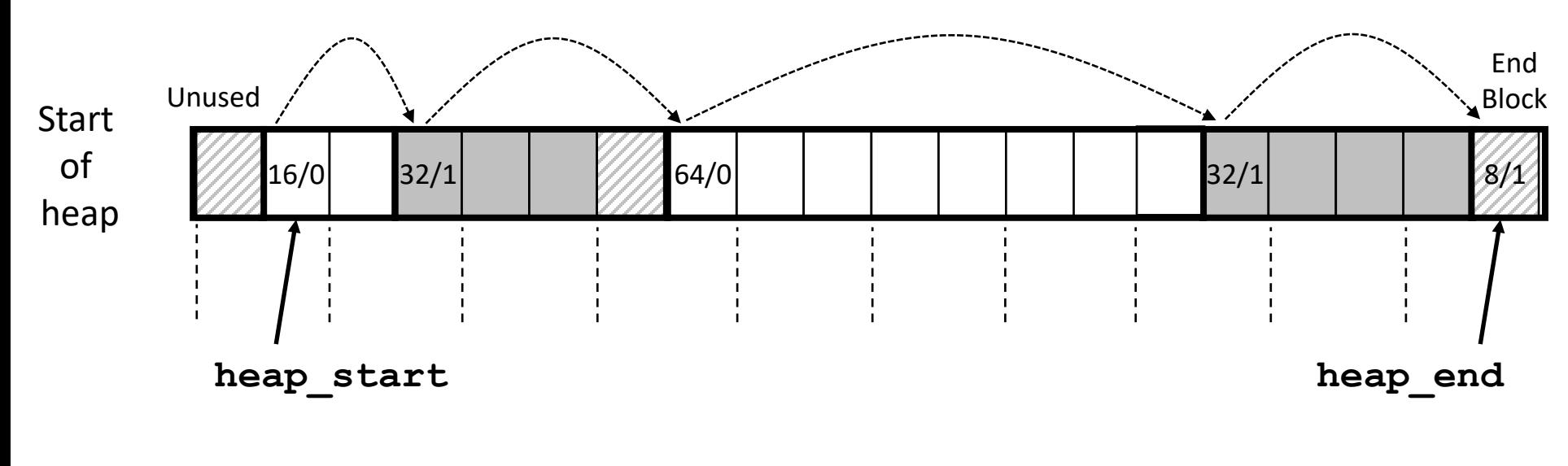

Double-word aligned

**Allocated blocks:** shaded **Free blocks:** unshaded **Headers:** labeled with "size in words/allocated bit" Headers are at non-aligned positions **→** Payloads are aligned

## **Implicit List: Data Structures**

```
header payload
```
**Block declaration**

```
typedef uint64_t word_t;
typedef struct block
{
   word_t header;
    unsigned char payload[0];
 } block_t;
                                        // Zero length array
```
- **Getting payload from block pointer return (void \*) (block->payload); // block\_t \*block**
- **Getting header from payload return (block\_t \*) ((unsigned char \*) bp - offsetof(block\_t, payload)); // bp points to a payload**

**C function offsetof(struct, member) returns offset of member within struct**

## **Implicit List: Header access**

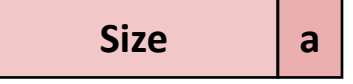

**Getting allocated bit from header**

**return header & 0x1;**

**Getting size from header**

**return header & ~0xfL;**

**Initializing header**

**// block\_t \*block**

**block->header = size | alloc;**

## **Implicit List: Traversing list**

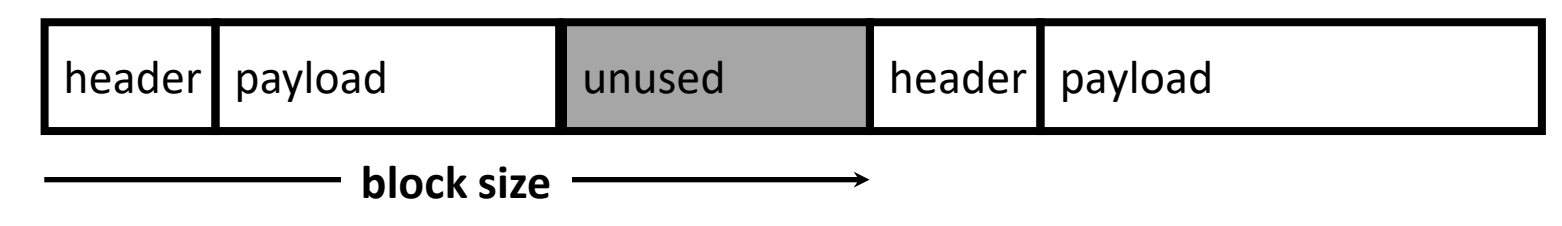

#### **Find next block**

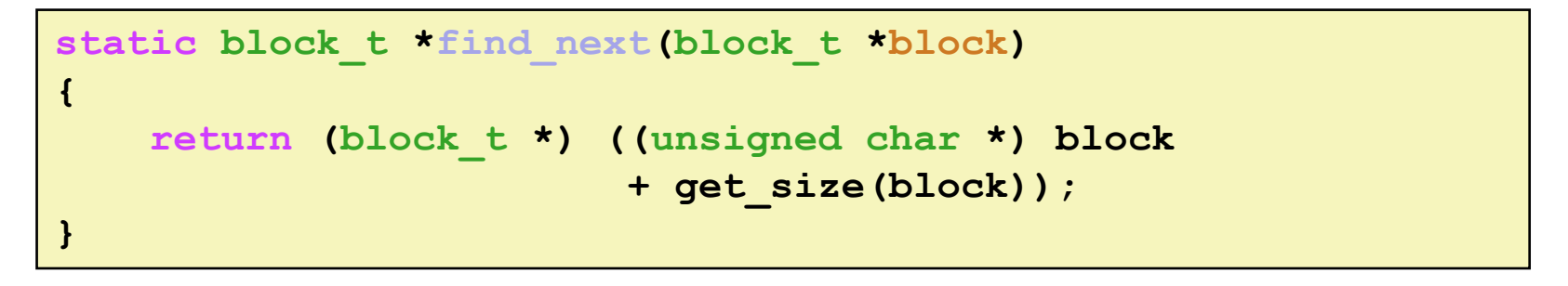

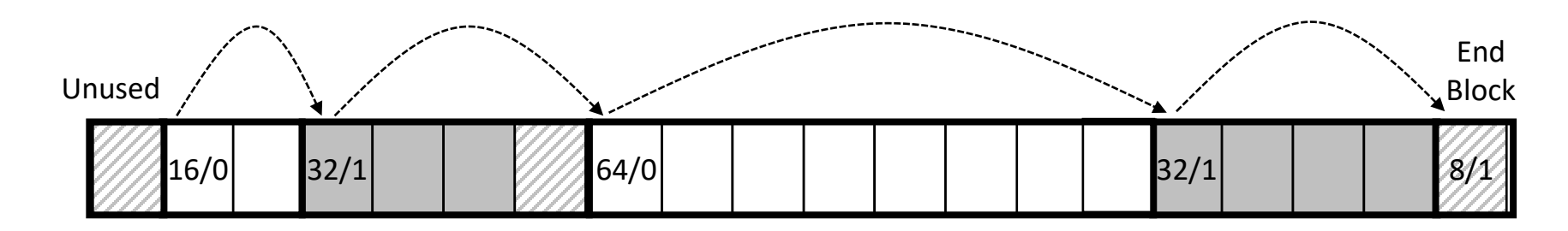

Bryant and O'Hallaron, Computer Systems: A Programmer's Perspective, Third Edition **30**

## **Implicit List: Finding a Free Block**

#### *First fit:*

- Search list from beginning, choose *first* free block that fits:
- Finding space for **asize** bytes (including header):

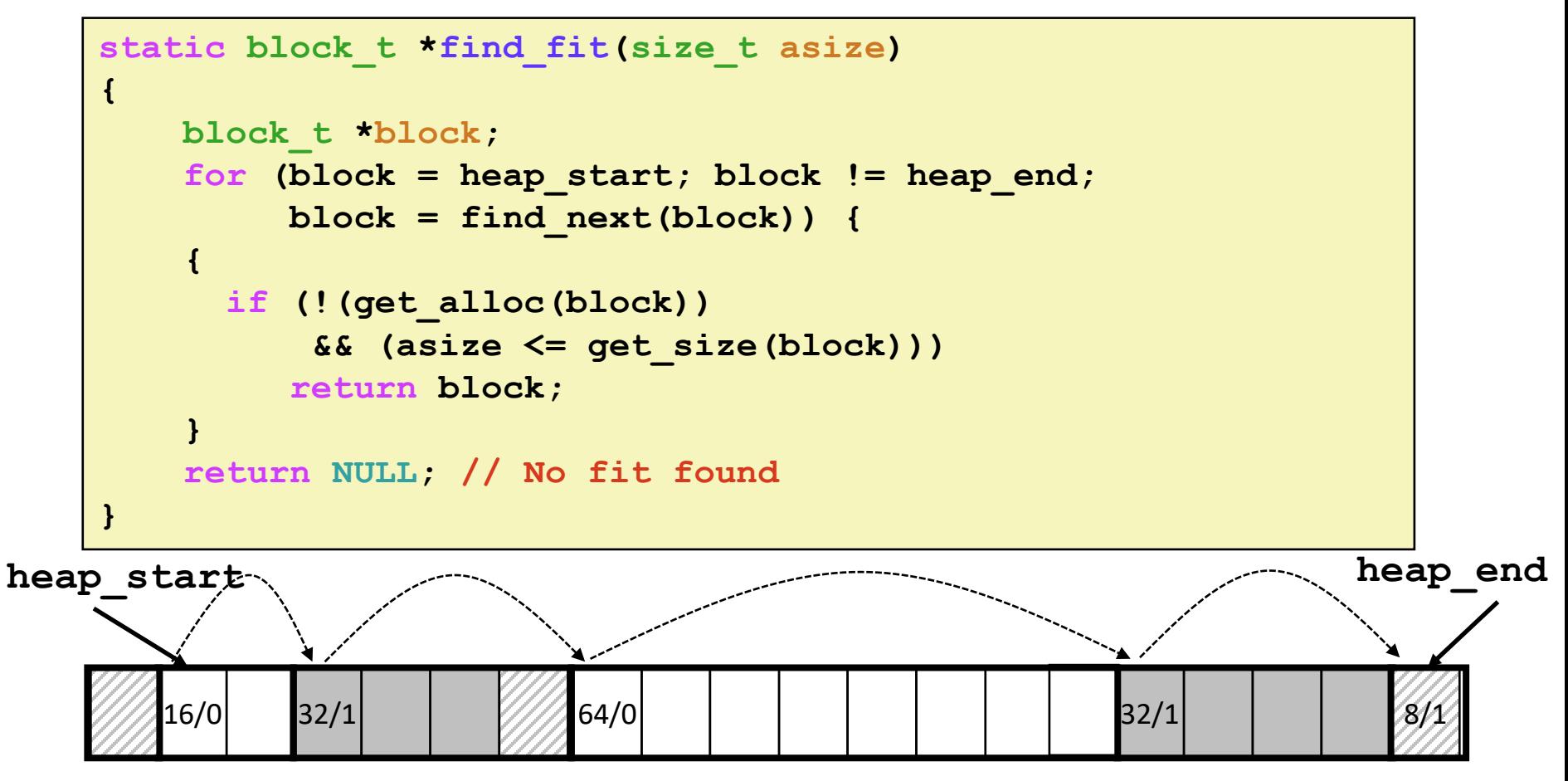

## **Implicit List: Finding a Free Block**

#### *First fit:*

- Search list from beginning, choose *first* free block that fits:
- Can take linear time in total number of blocks (allocated and free)
- In practice it can cause "splinters" at beginning of list

#### *Next fit:*

- Like first fit, but search list starting where previous search finished
- Should often be faster than first fit: avoids re-scanning unhelpful blocks
- Some research suggests that fragmentation is worse

#### *Best fit:*

- Search the list, choose the **best** free block: fits, with fewest bytes left over
- Keeps fragments small—usually improves memory utilization
- Will typically run slower than first fit
- Still a greedy algorithm. No guarantee of optimality

## **Comparing Strategies**

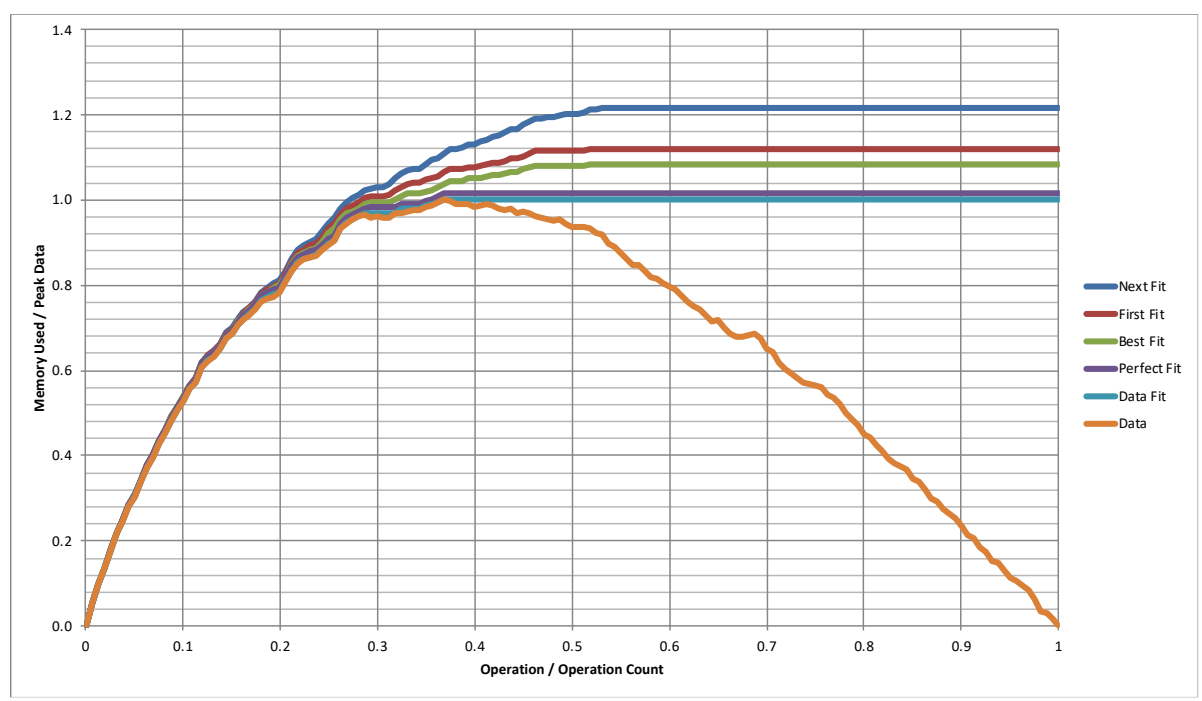

### ■ Total Overheads (for this benchmark)

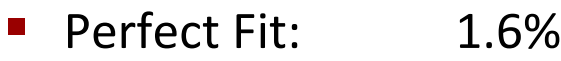

- Best Fit: 8.3%
- First Fit: 11.9%
- Next Fit: 21.6%

## **Implicit List: Allocating in Free Block**

### **Allocating in a free block:** *splitting*

Since allocated space might be smaller than free space, we might want to split the block

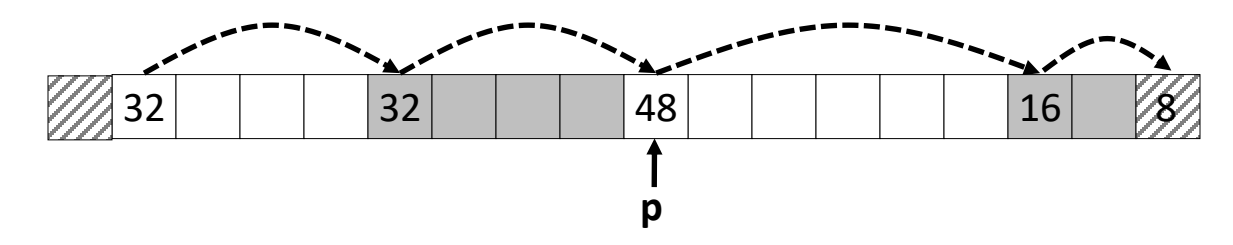

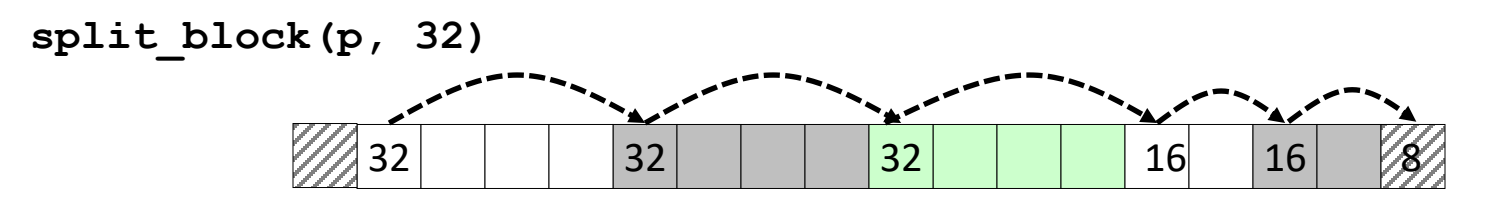

## **Implicit List: Splitting Free Block**

**split\_block(p, 32)**

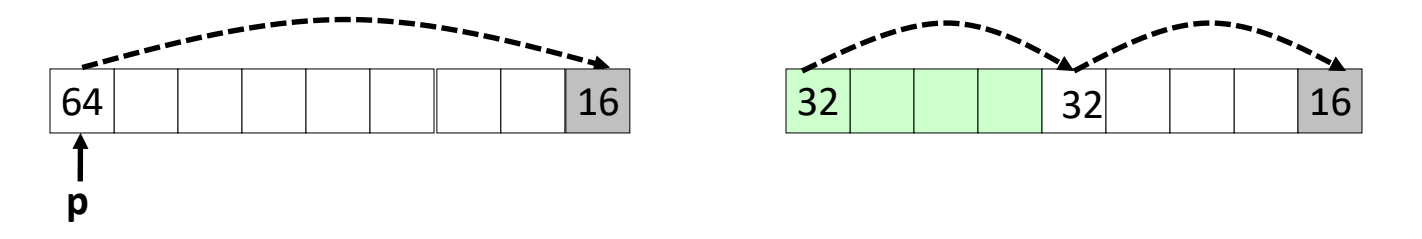

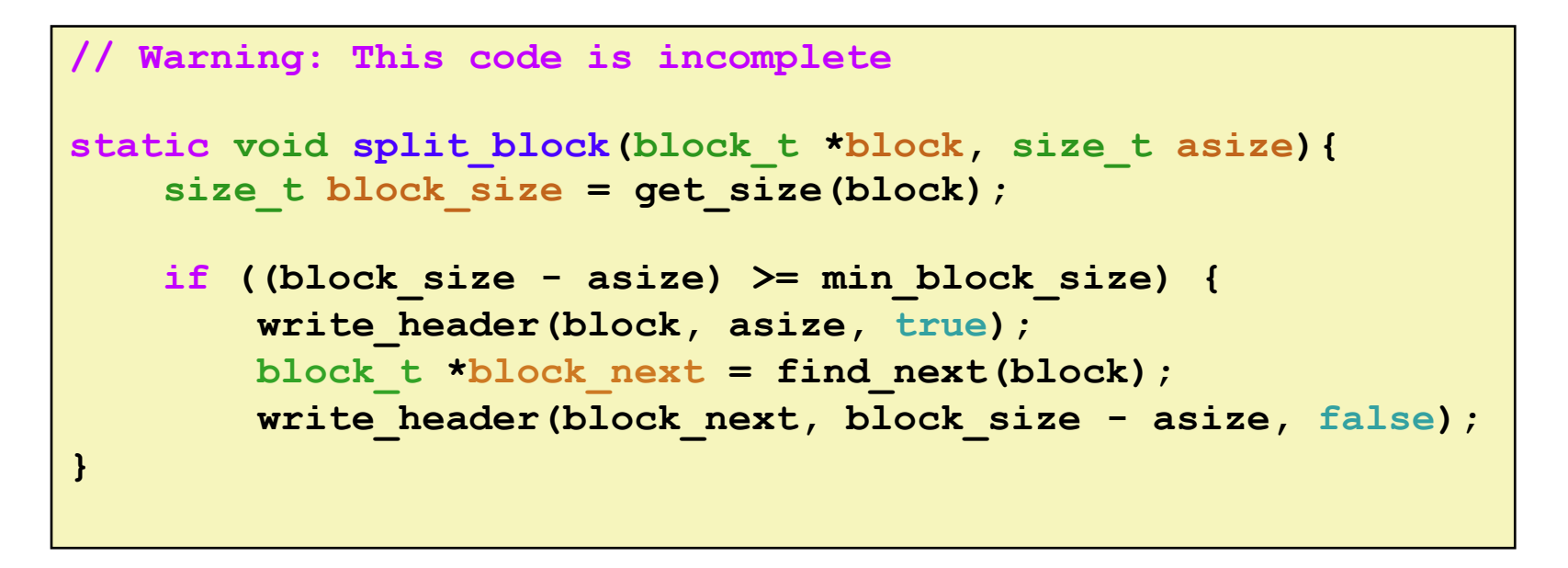

## **Implicit List: Freeing a Block**

### **Simplest implementation:**

- Need only clear the "allocated" flag
- But can lead to "false fragmentation"

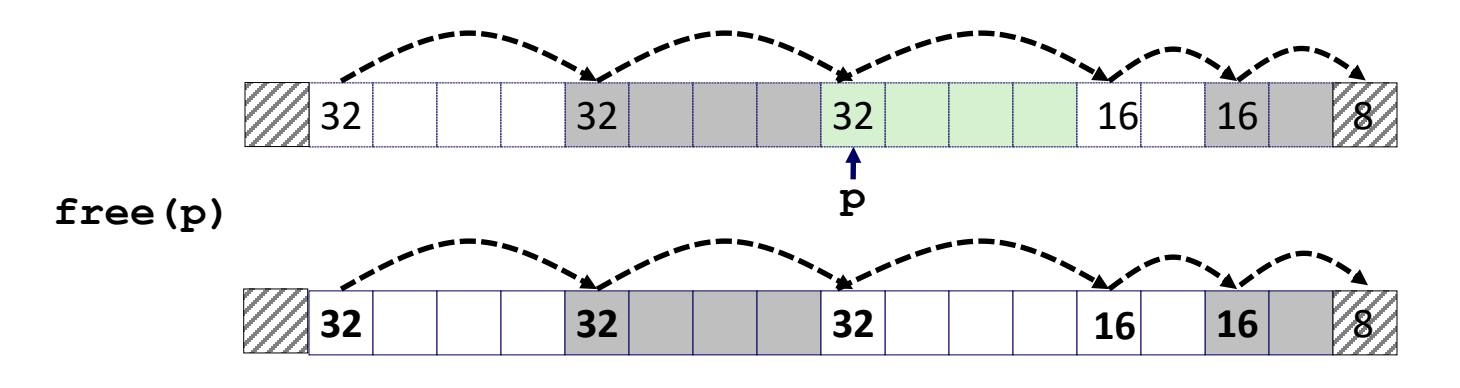

**malloc(5\*SIZ)** *Yikes! There is enough contiguous free space, but the allocator won't be able to find it*

# **Implicit List: Coalescing**

- **Join** *(coalesce)* **with next/previous blocks, if they are free**
	- Coalescing with next block

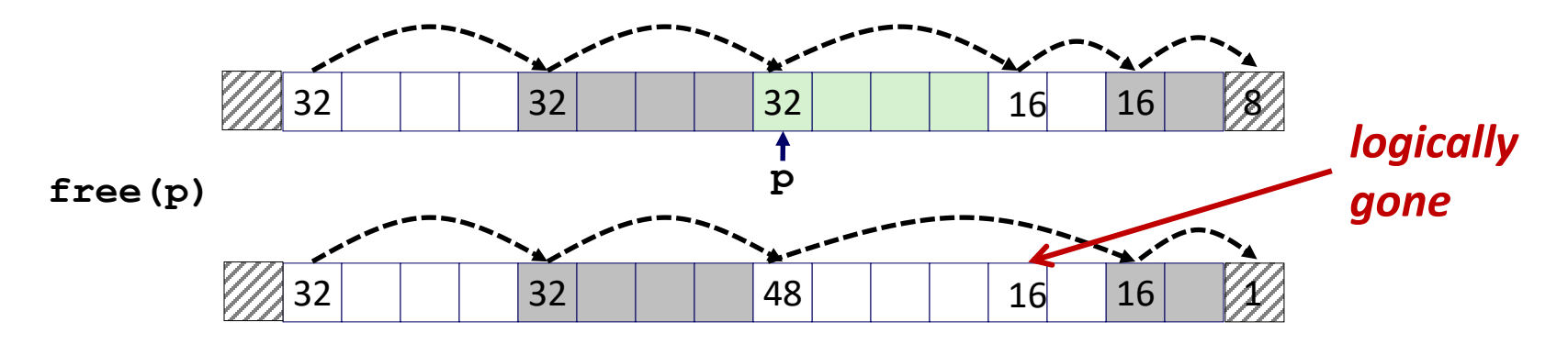

## **Implicit List: Coalescing**

- **Join** *(coalesce)* **with next block, if it is free**
	- Coalescing with next block

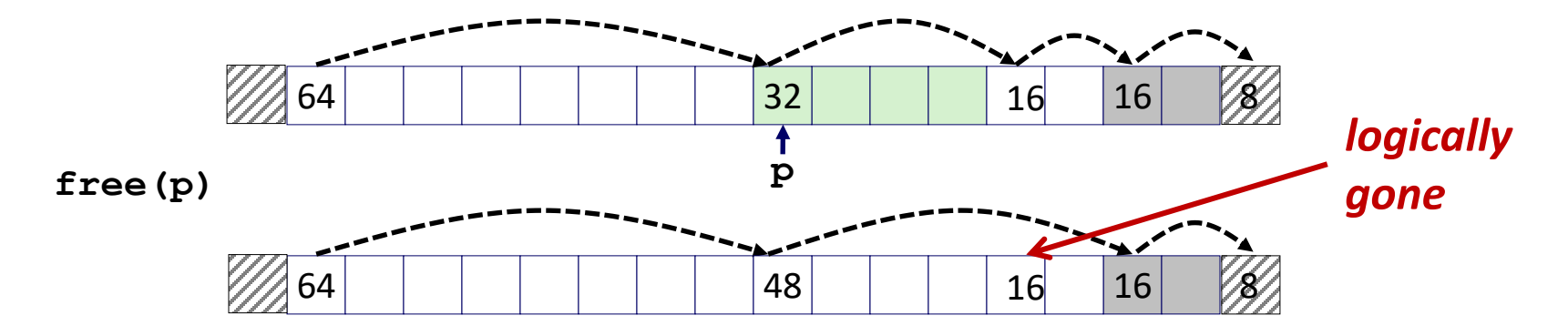

- How do we coalesce with *previous* block?
	- How do we know where it starts?
	- How can we determine whether its allocated?

## **Implicit List: Bidirectional Coalescing**

### *Boundary tags* [Knuth73]

- Replicate size/allocated word at "bottom" (end) of free blocks
- Allows us to traverse the "list" backwards, but requires extra space
- Important and general technique!

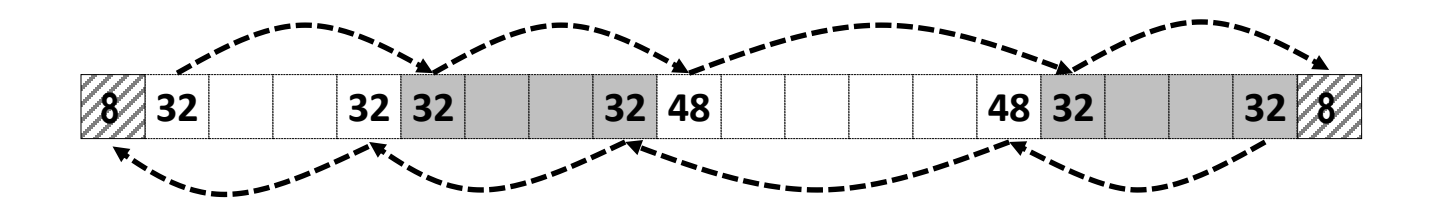

**Size** *Format of allocated and free blocks* **Payload and padding a Boundary tag Size a (footer) Header**

**a = 1: Allocated block a = 0: Free block**

**Size: Total block size**

**Payload: Application data (allocated blocks only)**

Bryant and O'Hallaron, Computer Systems: A Programmer's Perspective, Third Edition **39**

## **Implementation with Footers**

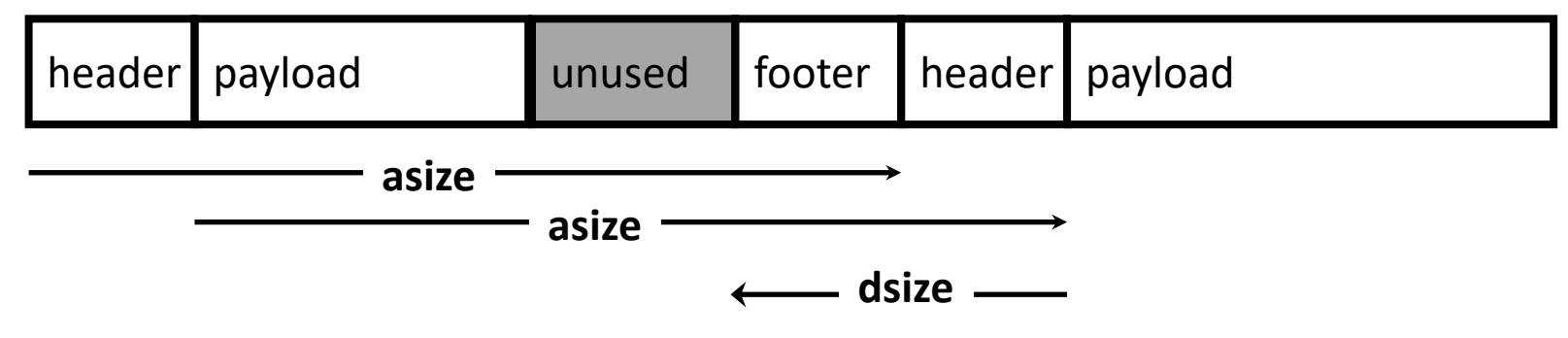

### **Locating footer of current block**

```
const size t dsize = 2*sizeof(word t);
static word_t *header_to_footer(block_t *block)
{
    size_t asize = get_size(block);
    return (word_t *) (block->payload + asize - dsize);
}
```
## **Implementation with Footers**

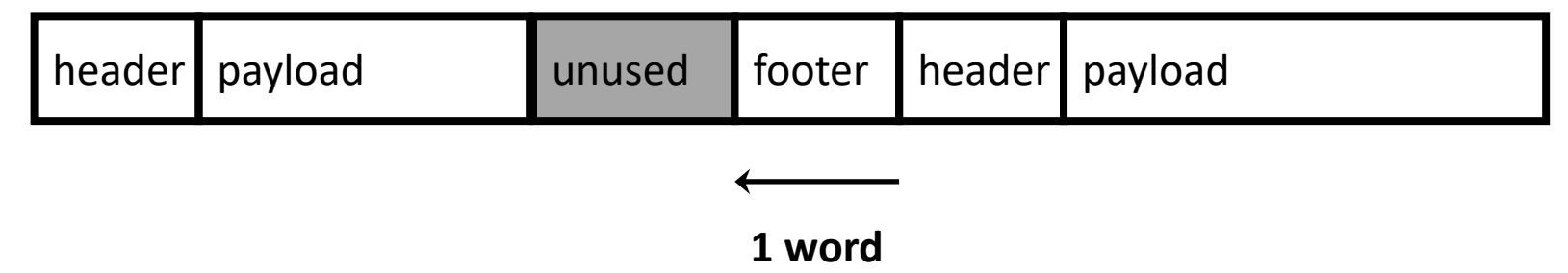

### ■ Locating footer of previous block

```
static word_t *find_prev_footer(block_t *block)
{
    return &(block->header) - 1;
}
```
## **Splitting Free Block: Full Version**

**split\_block(p, 32)**

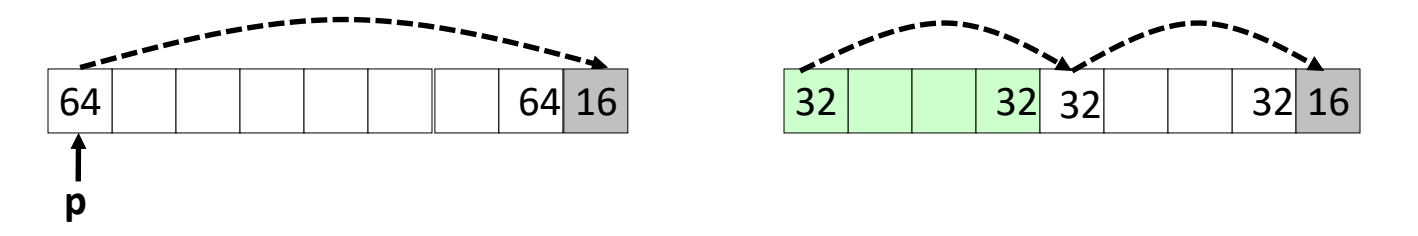

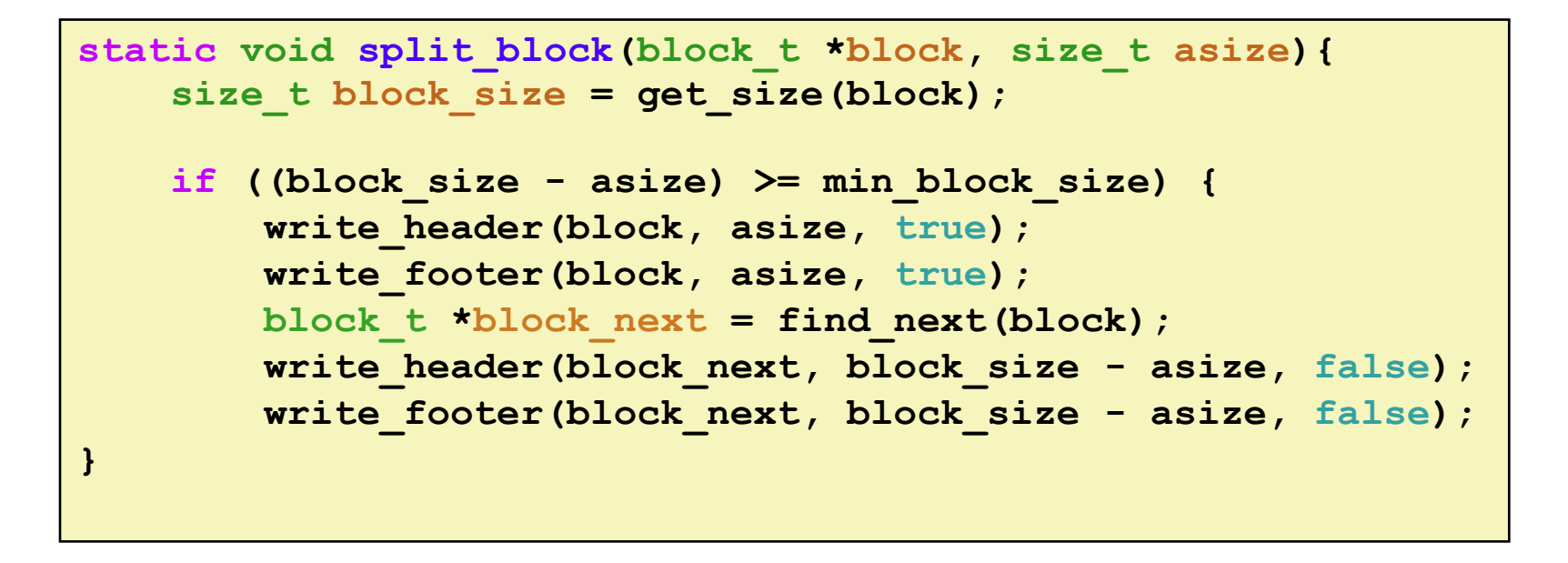

## **Constant Time Coalescing**

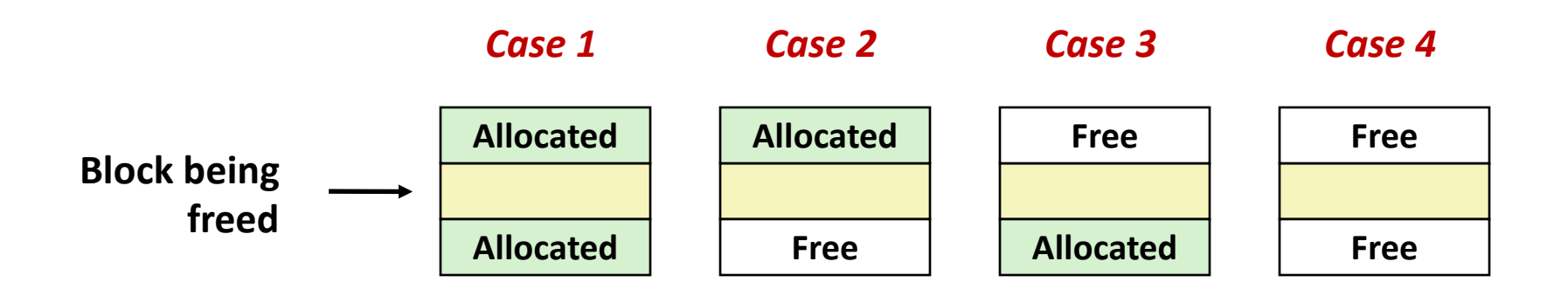

## **Constant Time Coalescing (Case 1)**

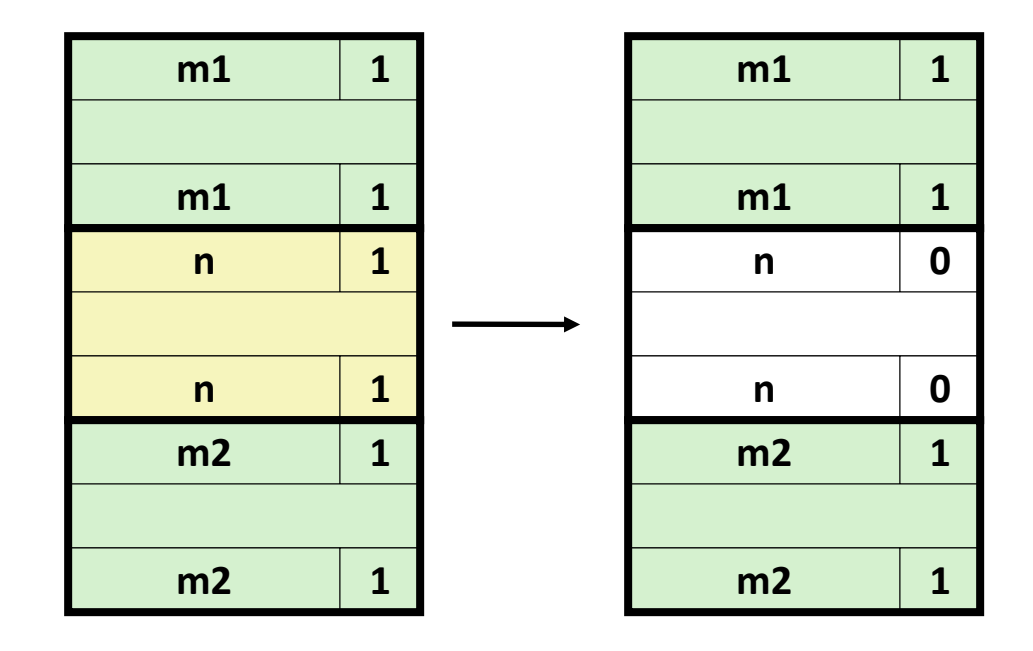

## **Constant Time Coalescing (Case 2)**

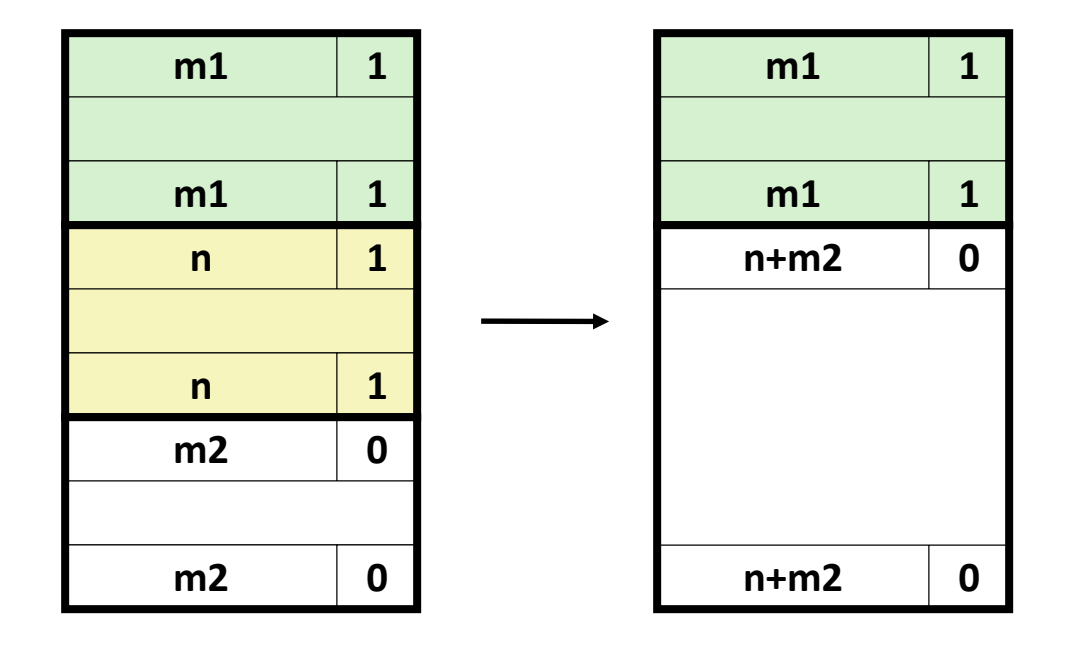

## **Constant Time Coalescing (Case 3)**

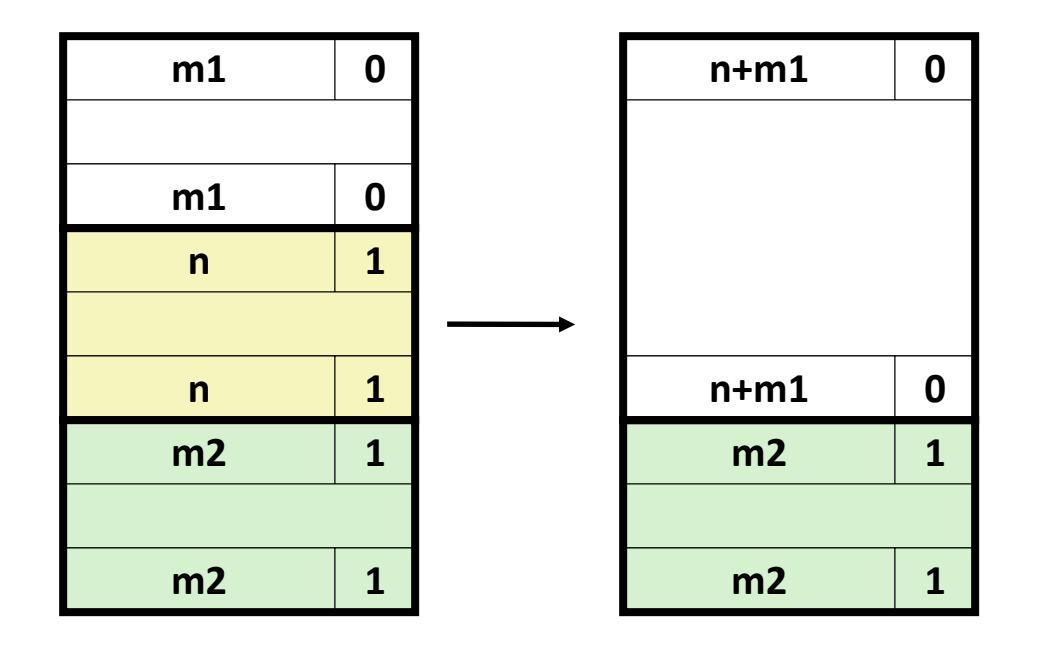

## **Constant Time Coalescing (Case 4)**

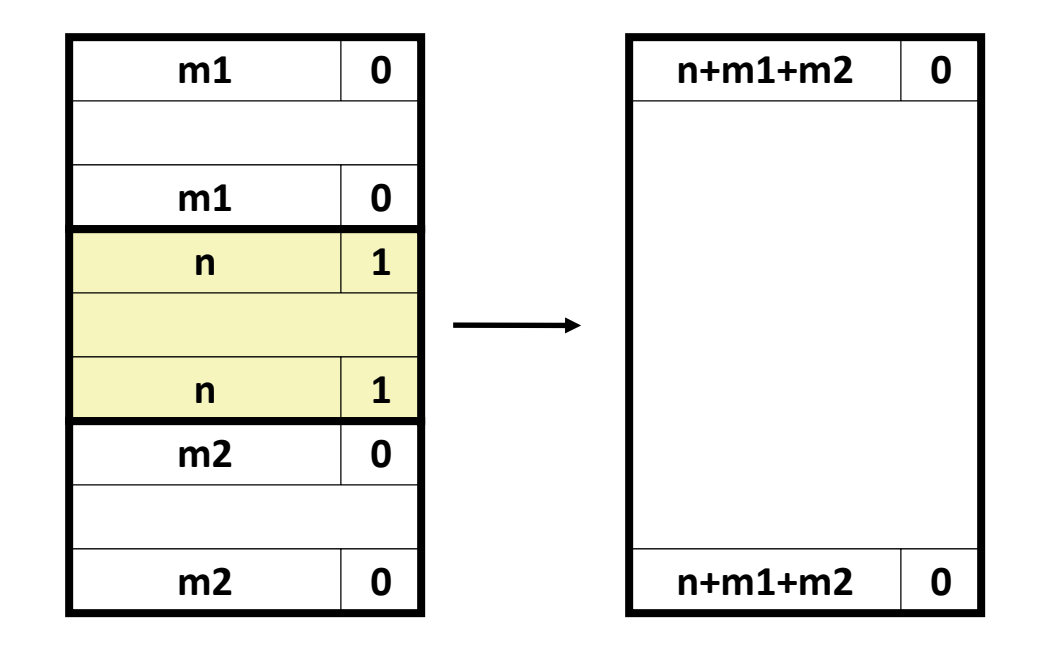

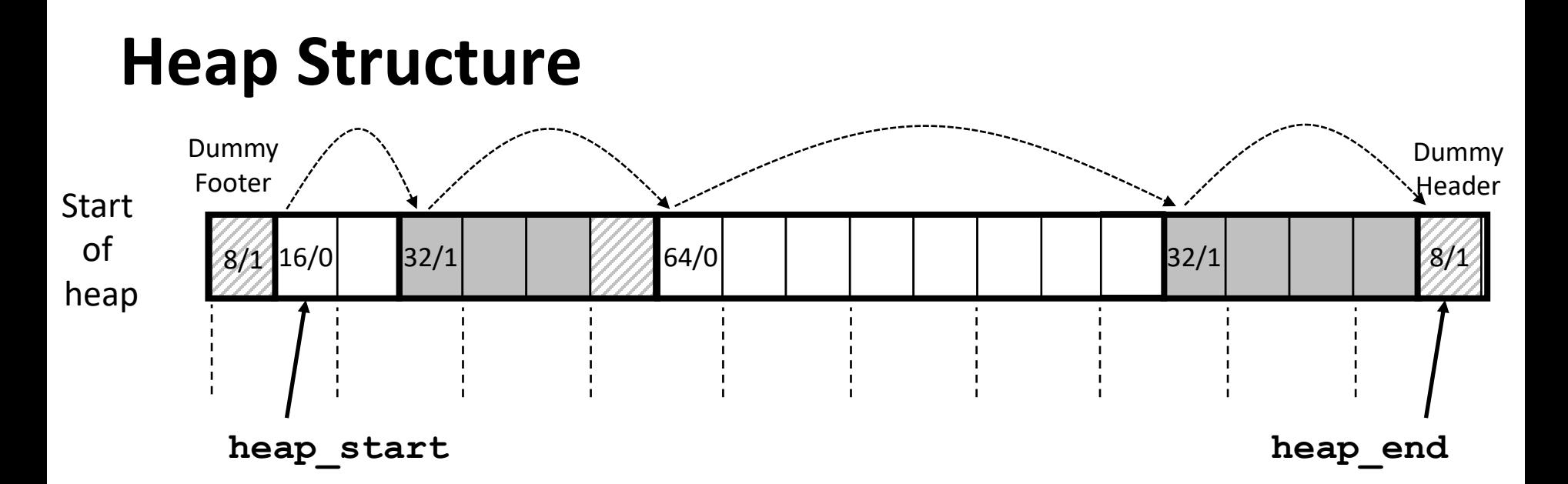

### **Dummy footer before first header**

- Marked as allocated
- Prevents accidental coalescing when freeing first block

### **Dummy header after last footer**

Prevents accidental coalescing when freeing final block

### **Top-Level Malloc Code**

```
const size t dsize = 2*sizeof(word t);
void *mm_malloc(size_t size)
{
    size_t asize = round_up(size + dsize, dsize);
   block_t *block = find_fit(asize);
    if (block == NULL)
        return NULL;
    size_t block_size = get_size(block);
    write_header(block, block_size, true);
    write_footer(block, block_size, true);
    split_block(block, asize);
    return header_to_payload(block);
}
```

```
round_up(n, m)
        =
m * ( (n+m-1) / m)
```
### **Top-Level Free Code**

```
void mm_free(void *bp)
{
    block_t *block = payload_to_header(bp);
    size_t size = get_size(block);
    write_header(block, size, false);
    write_footer(block, size, false);
    coalesce_block(block);
}
```
## **Disadvantages of Boundary Tags**

- $\blacksquare$  Internal fragmentation
- **Can it be optimized?**
	- Which blocks need the footer tag?
	- What does that mean?

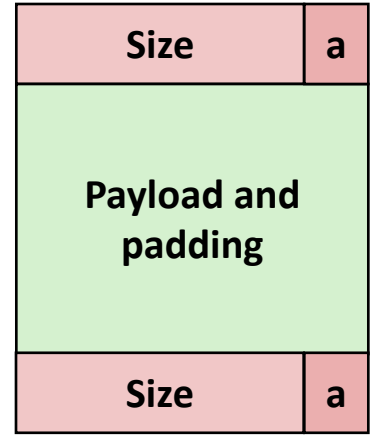

## **No Boundary Tag for Allocated Blocks**

- **Boundary tag needed only for free blocks**
- **When sizes are multiples of 16, have 4 spare bits**

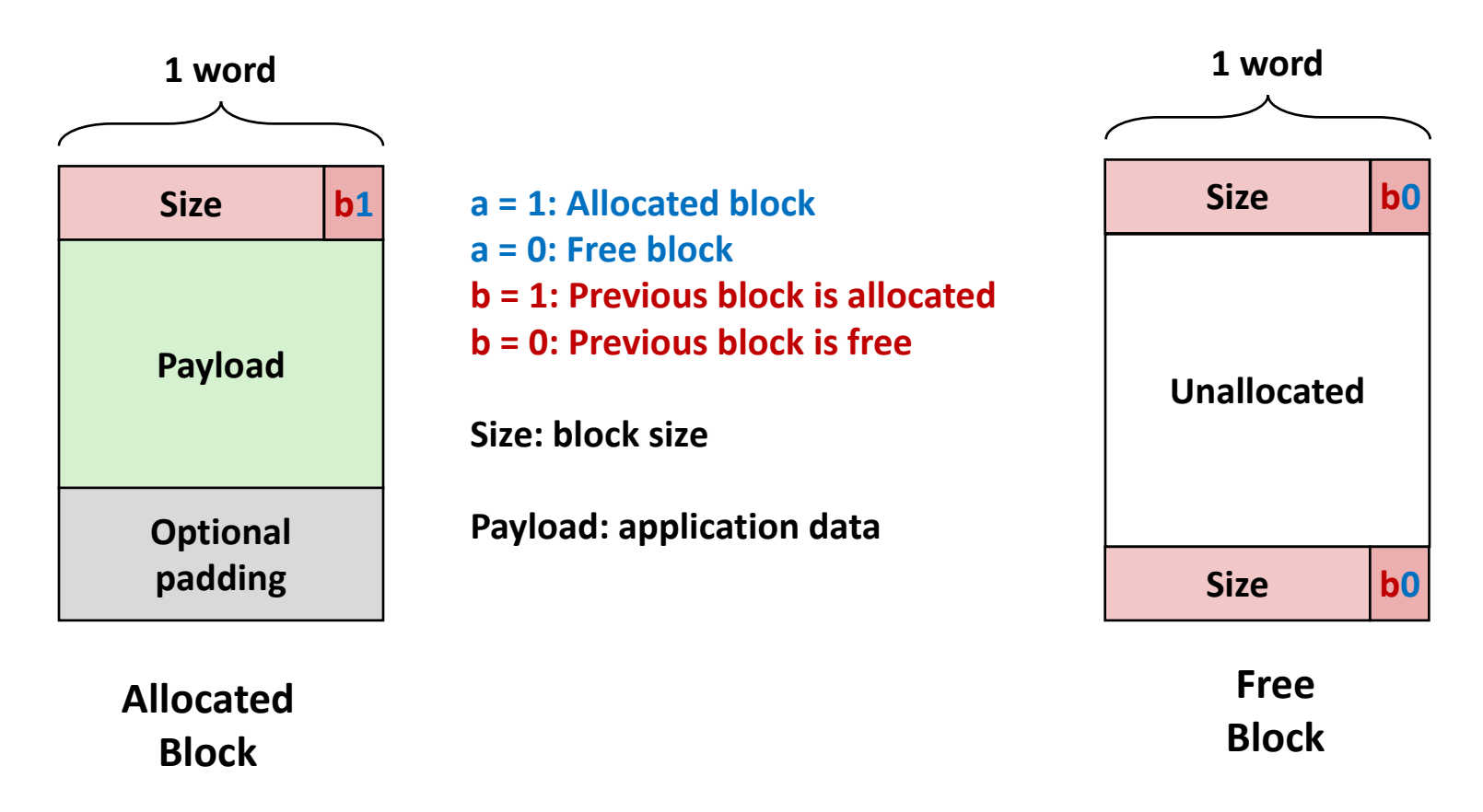

# **No Boundary Tag for Allocated Blocks (Case 1)**

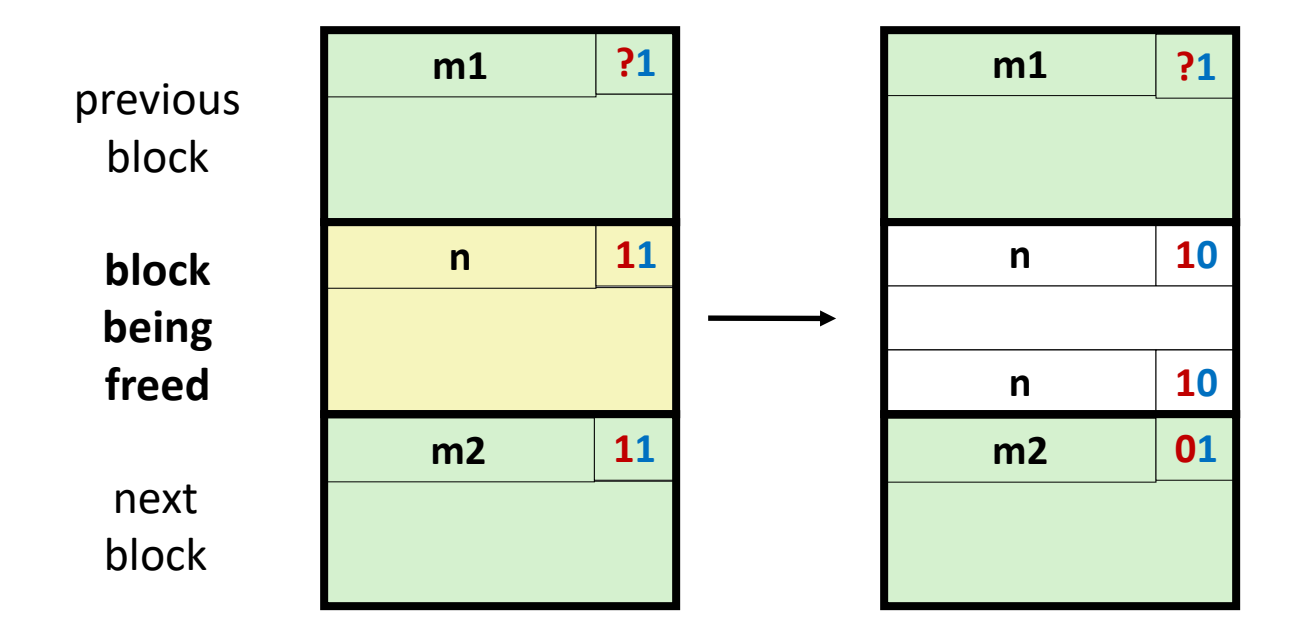

# **No Boundary Tag for Allocated Blocks (Case 2)**

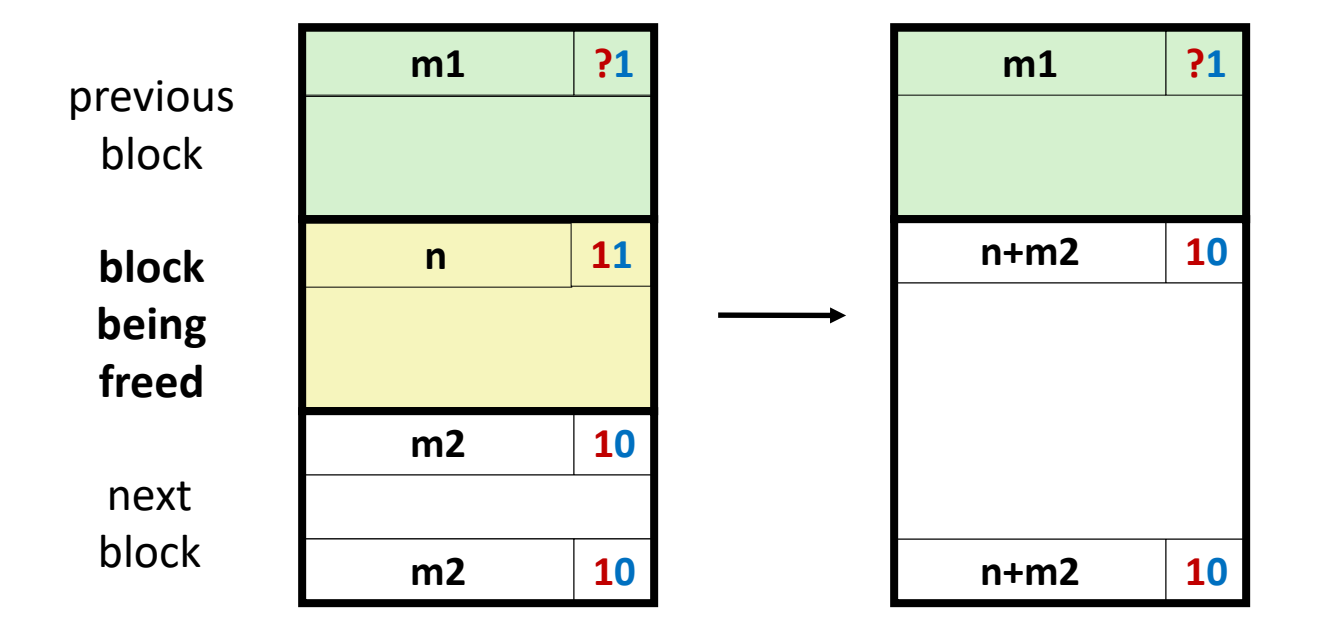

# **No Boundary Tag for Allocated Blocks (Case 3)**

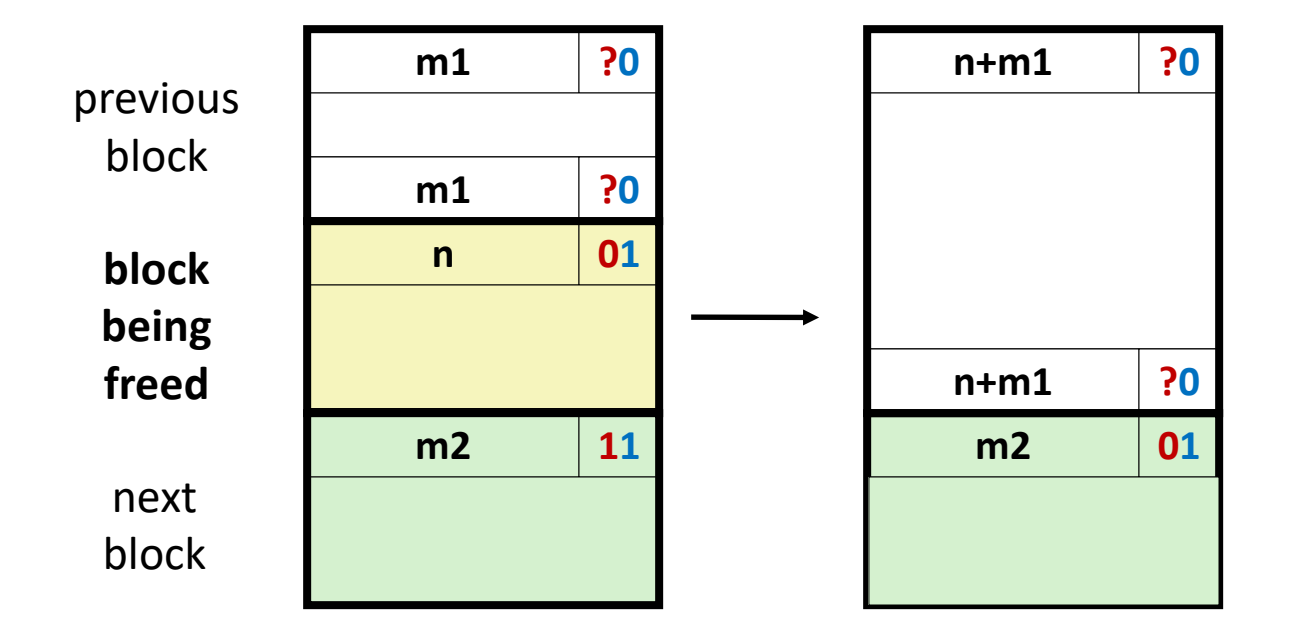

# **No Boundary Tag for Allocated Blocks (Case 4)**

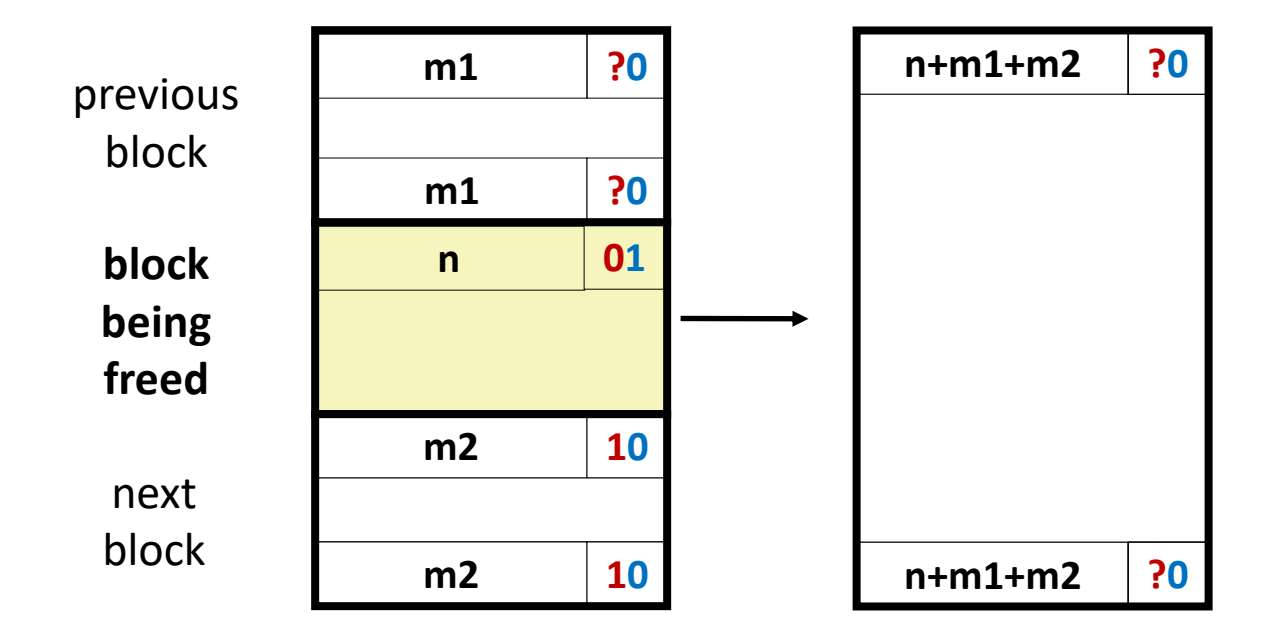

## **Summary of Key Allocator Policies**

### **Placement policy:**

- First-fit, next-fit, best-fit, etc.
- **Trades off lower throughput for less fragmentation**
- *Interesting observation*: segregated free lists (next lecture) approximate a best fit placement policy without having to search entire free list

### **Splitting policy:**

- When do we go ahead and split free blocks?
- How much internal fragmentation are we willing to tolerate?

### **Coalescing policy:**

- **Immediate coalescing:** coalesce each time **free** is called
- **Deferred coalescing:** try to improve performance of **free** by deferring coalescing until needed.

# **Implicit Lists: Summary**

**Implementation: very simple**

### **Allocate cost:**

**E** linear time worst case

### **Free cost:**

- constant time worst case
- even with coalescing

### **Memory Overhead**

- will depend on placement policy
- $\blacksquare$  First-fit, next-fit or best-fit
- **Not used in practice for malloc/free because of lineartime allocation**
	- used in many special purpose applications

### ■ However, the concepts of splitting and boundary tag **coalescing are general to** *all* **allocators**